# **Dell EMC PowerEdge R640**

**Technical Guide** 

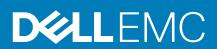

| Notes, cautions, and warnings                                                                                                    |            |
|----------------------------------------------------------------------------------------------------|------------|
| NOTE: A NOTE indicates important information that helps you make better use of your product.                                      |            |
| CAUTION: A CAUTION indicates either potential damage to hardware or loss of data and tells you how to avoid the problem.          | е          |
| WARNING: A WARNING indicates a potential for property damage, personal injury, or death.                                          |            |
|                                                                                                    |            |
|                                                                                                    |            |
|                                                                                                    |            |
|                                                                                                    |            |
|                                                                                                    |            |
|                                                                                                    |            |
|                                                                                                    |            |
|                                                                                                    |            |
|                                                                                                    |            |
|                                                                                                    |            |
|                                                                                                    |            |
|                                                                                                    |            |
|                                                                                                    |            |
|                                                                                                    |            |
|                                                                                                    |            |
|                                                                                                    |            |
|                                                                                                    |            |
|                                                                                                    |            |
|                                                                                                    |            |
| © 2018 Dell Inc. or its subsidiaries. All rights reserved. Dell, EMC, and other trademarks are trademarks of Dell Inc. or its sub | sidiaries. |
| Other trademarks may be trademarks of their respective owners.                                                                    |            |
|                                                                                                    |            |
|                                                                                                    |            |

2018 - 08

# Contents

| 1 Product overview                        | 5  |
|-------------------------------------------|----|
| Introduction                              | 5  |
| New technologies                          | 5  |
| 2 System features                         | 6  |
| Product comparison                        |    |
| Technical specifications                  |    |
| 3 Chassis views and features              | 10 |
| Front view and features                   | 10 |
| Back view of the system                   | 10 |
| Internal view of the system               | 11 |
| 4 Security features                       | 13 |
| 5 Processors5                             | 14 |
| Supported processors                      | 14 |
| Chipset                                   | 17 |
| 6 Memory                                  | 18 |
| 7 Storage                                 | 20 |
| Storage controllers                       |    |
| Optical drives                            | 21 |
| Tape drives                               |    |
| IDSDM or vFlash card                      |    |
| 8 Networking and PCIe                     | 23 |
| PCIe riser and options                    | 23 |
| 9 Power, thermal and acoustics            | 24 |
| Power consumption and energy efficiency   | 24 |
| Thermal and Acoustics                     | 24 |
| Power supply units                        | 25 |
| Acoustical design                         | 25 |
| 10 Rack rails                             | 26 |
| 11 Supported operating system             | 28 |
| 12 Dell EMC OpenManage systems management | 29 |
| iDRAC with Lifecycle controller           | 30 |
| Agent-free management                     | 34 |

|                                                                                                    | 34                         |
|----------------------------------------------------------------------------------------------------|----------------------------|
| Dell EMC consoles                                                                                                    | 34                         |
| Dell EMC OpenManage systems management tools, utilities and protocols                                                                                                    | 35                         |
| Integration with third-party consoles                                                                                                    | 36                         |
| OpenManage connections with third-party consoles                                                                                                    | 37                         |
| Dell EMC server management operations                                                                                                    | 37                         |
| 13 Appendix A. Additional specifications                                                                                                    | 39                         |
| Chassis dimensions                                                                                                    | 39                         |
| Video specifications                                                                                                    | 40                         |
| USB                                                                                                    | 40                         |
| Power supply specifications                                                                                                    | 40                         |
| Environmental specifications                                                                                                    | 41                         |
| 14 Appendix B. Standards compliance                                                                                                    | 42                         |
|                                                                                                    |                            |
| 15 Appendix C Additional resources                                                                                                    | 43                         |
|                                                                                                    |                            |
| 16 Appendix D. Support and deployment services                                                                                                    | 44                         |
| 16 Appendix D. Support and deployment services  ProDeploy Enterprise Suite and Residency Services                                                                                                    |                            |
| ProDeploy Enterprise Suite and Residency Services                                                                                                    | 44                         |
| ProDeploy Enterprise Suite and Residency Services<br>ProDeploy Plus                                                                                                    | 44<br>44                   |
| ProDeploy Enterprise Suite and Residency Services                                                                                                    | 44<br>44<br>44             |
| ProDeploy Enterprise Suite and Residency Services ProDeploy Plus ProDeploy Basic Deployment                                                                                                    | 44<br>44<br>44<br>44       |
| ProDeploy Enterprise Suite and Residency Services                                                                                                    | 44<br>44<br>44<br>45       |
| ProDeploy Enterprise Suite and Residency Services  ProDeploy Plus  ProDeploy  Basic Deployment  Residency Services                                                                                                    | 44<br>44<br>44<br>45       |
| ProDeploy Enterprise Suite and Residency Services  ProDeploy Plus  ProDeploy  Basic Deployment  Residency Services  Deployment services                                                                                                    | 44<br>44<br>44<br>45<br>45 |
| ProDeploy Enterprise Suite and Residency Services  ProDeploy Plus  ProDeploy  Basic Deployment  Residency Services  Deployment services  Remote Consulting Services                                                                                                    |                            |
| ProDeploy Enterprise Suite and Residency Services ProDeploy Plus ProDeploy Basic Deployment Residency Services. Deployment services Remote Consulting Services. Data Migration Service.                                                                                                    |                            |
| ProDeploy Enterprise Suite and Residency Services  ProDeploy Plus  ProDeploy  Basic Deployment  Residency Services  Deployment services  Remote Consulting Services  Data Migration Service  ProSupport Enterprise Suite                                                                                              |                            |
| ProDeploy Enterprise Suite and Residency Services ProDeploy Plus ProDeploy Basic Deployment Residency Services Deployment services Remote Consulting Services Data Migration Service ProSupport Enterprise Suite ProSupport Plus                                                                                      |                            |
| ProDeploy Enterprise Suite and Residency Services ProDeploy Plus ProDeploy Basic Deployment Residency Services.  Deployment services Remote Consulting Services Data Migration Service. ProSupport Enterprise Suite ProSupport.                                                                                       |                            |
| ProDeploy Enterprise Suite and Residency Services ProDeploy Plus ProDeploy Basic Deployment Residency Services Deployment services Remote Consulting Services Data Migration Service ProSupport Enterprise Suite ProSupport Plus ProSupport One for Data Center                                                       |                            |
| ProDeploy Enterprise Suite and Residency Services ProDeploy Plus ProDeploy Basic Deployment Residency Services Deployment services Remote Consulting Services Data Migration Service ProSupport Enterprise Suite ProSupport Plus ProSupport ProSupport One for Data Center Support Technologies                       |                            |
| ProDeploy Enterprise Suite and Residency Services ProDeploy Plus ProDeploy Basic Deployment Residency Services Deployment services Remote Consulting Services Data Migration Service ProSupport Enterprise Suite ProSupport Plus ProSupport One for Data Center Support Technologies Additional professional services |                            |

### **Product overview**

### Introduction

The PowerEdge R640 is a general purpose platform expandable up to 7.68TB of memory, up to twelve 2.5 inch drives, and flexible I/O options. The R640 can handle demanding workloads such as virtualization, dense private cloud, High Performance Computing (HPC) and software-defined storage.

The Dell EMC PowerEdge R640 is the ideal dual-socket, 1U platform for dense scale-out data center computing. The R640 combines density, performance and scalability to optimize application performance and data center density.

The PowerEdge R640 features:

- · 2nd Generation Intel® Xeon® Scalable Processor product family (with up to 28 cores and two threads per core)
- Up to six DDR4 memory channels with two DIMMs per channel per CPU and 24 DIMMs (supports DDR4 RDIMM/LRDIMM/ NVDIMM-N/DCPMM)
- PCI Express® (PCIe) 3.0 enabled expansion slots (with up to 48 lanes per CPU)
- · Networking technologies, such as Ethernet, Infiniband, OCP, OPA

### **New technologies**

The following are the new technologies featured on the PowerEdge R640

| New technology                                 | Detailed description                                                                                                    |
|------------------------------------------------|----------------------------------------------------------------------------------------------------|
| 2nd Generation Intel® Xeon® Scalable Processor | The processor product family has embedded PCle lanes for improved I/O performance. For details, see the Processor section.                                                                                                    |
| Intel® C620 series chipset                     | The R640 system uses the Intel Lewisburg chip. It is a 2 chip platform - CPU and PCH.                                                                                                    |
| 2933 MT/s DDR4 memory                          | The Intel® Xeon® Scalable Processor product family that supports 2933 MT/s memory and twenty-four 288-pin DIMMs. The R640 system supports:                                                                                                    |
|                                                | <ul> <li>Two DIMMs per channel for single - rank and/or dual - rank DIMMs</li> <li>One or two DIMMs per channel for quad - rank DIMMs For details, see the Memory section.</li> </ul>                                                                         |
|                                                | See the Memory section for details.                                                                                                    |
| Intel® Optane™ DC persistent memory            | Up to 6 per CPU socket. Max 12 for 2S configuration.                                                                                                    |
|                                                | · 256GB, 512GB per DIMM                                                                                                    |
|                                                | • 1866, 2133, 2400, 2666 MT/s                                                                                                    |
|                                                | • Up to 6.14TB max, (7.68TB max with DCPMM and LDRIMM)                                                                                                    |
| iDRAC9 with Lifecycle Controller               | The new embedded systems management solution for the Dell EMC systems features hardware and firmware inventory and alerting, data center level power monitoring, and faster performance. For details, see the Dell EMC OpenManage systems management section. |
| 2.5-inch PCle SSD                              | Supports up to ten CPU Direct Attach PCle SSD                                                                                                    |
| LCD bezel                                      | The PowerEdge R640 LCD control panel is embedded in the front bezel for easy access and management.                                                                                                    |

# System features

Compared to previous generations, the PowerEdge R640 offers faster processing power and advanced system management.

The R640 system is a powerhouse 2S/1U rack system, which emphasizes performance and reliability in areas such as virtualization, power, thermal and systems management, and usability. It is designed for mid-size to large data centers that require high memory capacity and performance.

The R640 system consists of the planar subsystem with control panel, SAS backplane, storage card, riser card, VGA port, Storage Enclosure Processor (SEP) (4 x HDD back plane, 8x HDD backplane, 10x HDD backplane, 10x NVMe backplane and 2 x rear backplane). It is a two-chip platform (CPU and PCH) because this family of processors includes an Integrated Memory Controller (IMC) and Integrated I/O (IIO) (such as PCI Express and DMI3) on a single silicon die.

#### Topics:

- · Product comparison
- · Technical specifications

### **Product comparison**

The following table shows the comparison between the R640 with the predecessor R630:

| Feature         | PowerEdge R640                                                                                                    | PowerEdge R630                                                                                                    |
|-----------------|----------------------------------------------------------------------------------------------------|----------------------------------------------------------------------------------------------------|
| Processors      | 2nd Generation Intel® Xeon® Scalable Processor Family                                                                                                    | Intel® Xeon® processor E5-2600 v3 or E5- 2600 v4                                                                                    |
| Chipset         | Intel® C620                                                                                                    | Intel® C610                                                                                                    |
| Memory          | <ul> <li>24x DDR4 RDIMM/LR-DIMM 12x NVDIMM + 12 x RDIMM</li> <li>12 x DCPMM + 12 x RDIMM or 12 x LRDIMM</li> </ul>                                                             | 24x DDR4 RDIMM/LR-DIMM                                                                                                    |
| Chassis         | Storage design modularity                                                                                                    | Three individual chassis for three SKU                                                                                              |
|                 | <ul><li>4 Hard Drive Chassis</li><li>8 Hard Drive Chassis</li><li>10 Hard Drive Chassis</li><li>10 NVMe Drive Chassis</li></ul>                                                | <ul><li>8 Hard Drive Chassis</li><li>1 Hard Drive Chassis</li><li>24 Hard Drive Chassis</li></ul>                                   |
| Disk Drives     | Front drive bays:                                                                                                    | · 8 x 2.5 -inch SAS/SATA or SATA only                                                                                               |
|                 | <ul> <li>Up to 10 x 2.5 -inch with up to 8 NVMe, SAS/<br/>SATA/SSD/NVMe, max 76.8TB, or up to 10<br/>NVMe drives max 64TB. Or up to 4 x 3.5"<br/>SAS/SATA, max 64TB</li> </ul> | <ul> <li>10 x2. 5 -inch SAS/SATA or SAS/SATA/NVMe (NVMe up to 4)</li> <li>24 x 1.8 inch SATA (single PERC or dual PERCs)</li> </ul> |
|                 | Rear drive bays:                                                                                                    |                                                                                                    |
|                 | <ul> <li>Up to 2 x 2.5 -inch SAS/SATA/SSD/NVMe,<br/>max 15.36TB</li> </ul>                                                                                                    |                                                                                                    |
| PCIe SSD        | Up to 10 CPU Direct Attach PCle SSD                                                                                                    | Up to 4x PCle SSD from PCle bridge card                                                                                             |
| RAID Controller | S140, HBA330, H330, H730, H730P, H740P,<br>H840P, 12Gbps SAS HBA(External)                                                                                                    | S130, H330, H730, H730P, H830 (External) Support fo 2 internal RAID controllers for x24 SSD configuration only                      |
| LCD Module      | LCD module option in bezel                                                                                                    | LCD by default in base x8 chassis, not available on x10 and x24 chassis.                                                            |

| Feature                         | PowerEdge R640                                                                                                    | PowerEdge R630                                                                                                    |
|---------------------------------|----------------------------------------------------------------------------------------------------|----------------------------------------------------------------------------------------------------|
| Backplane                       | <ul> <li>10 x 2.5 inch SATA/SAS/NVMe (up to 8 NVMes)</li> <li>10 x 2.5 inch NVMe</li> <li>8 x 2.5 inch SATA/SAS/NVMe</li> <li>4 x 3.5 inch SATA/SAS</li> </ul>                                                                                                    | <ul> <li>8 x 2. 5 inch SAS/SATA</li> <li>10 x 2. 5 inch SAS/SATA</li> <li>10 x 2. 5 inch SAS/SATA/PCleSSD</li> <li>24 x 1.8 inch SATA</li> </ul>           |
| Riser                           | Up to 2 riser connectors (left/right)                                                                                                    | Up to 3 riser connectors (left/center/right)                                                                                                    |
| PCIe Slots                      | Up to 3x PCle Gen3 (x16/x16/x16)                                                                                                    | Up to 3x PCle Gen3 (x16/x8/x16)                                                                                                    |
| Embedded NIC                    | <ul> <li>4 x 1GbE</li> <li>2 x 10GbE + 2 x 1GbE</li> <li>4 x 10GbE</li> <li>2 x 25GbE</li> </ul>                                                                                                    | <ul> <li>Broadcom 5730 Base-T</li> <li>Intel 1350 Base-T</li> <li>Broadcom 57800 SFP+</li> <li>Broadcom 57800 Base-T</li> <li>Intel X540 Base-T</li> </ul> |
| Power supplies                  | <ul> <li>495W Platinum</li> <li>750W Platinum</li> <li>750W 240HVDC Platinum* (China only)</li> <li>1100W - 48VDC</li> <li>1100W Platinum</li> <li>1100W 380HVDC Platinum* (Available in China and Japan only)</li> <li>1600W Platinum</li> <li>750W Titanium</li> </ul> | <ul> <li>495 W AC</li> <li>750 W AC</li> <li>1100 W AC</li> <li>1100 W DC</li> </ul>                                                                       |
| Remote Management               | iDRAC9                                                                                                    | iDRAC8                                                                                                    |
| ТРМ                             | TPM China, TPM1.2, TPM2.0                                                                                                    | TPM China, TPM1.2, TPM2.0                                                                                                    |
| USB 3.0 Hub board               | Extra USB3.0 connector to front plane                                                                                                    | None                                                                                                    |
| iDRAC Direct front port         | Micro USB                                                                                                    | USB type A                                                                                                    |
| Fan                             | Up to eight FAN support. (1X6 type)                                                                                                    | Up to seven FAN support (2X3 type)                                                                                                    |
| IDSDM Module                    | Internal Dual SD Module (IDSDM) and vFlash                                                                                                    | Internal Dual SD Module (IDSDM)                                                                                                    |
| BOSS Module                     | M.2 SATA interface                                                                                                    | None                                                                                                    |
| PERC                            | Mini-PERC 10                                                                                                    | Mini-PERC 9                                                                                                    |
| NVDIMM Battery                  | External 12 V power bank for NVDIMM used                                                                                                    | None                                                                                                    |
| ODD/TBU                         | ODD via NPIO                                                                                                    | TBU and ODD via 7-pin connectors                                                                                                    |
| On board PCH SATA<br>Connectors | 4x NPIOs                                                                                                    | 2x Mini SAS_HDs                                                                                                    |

# **Technical specifications**

The following table shows the technical specifications of the PowerEdge R640:

| Features              | Technical Specification                                             |
|-----------------------|---------------------------------------------------------------------|
| Form factor           | 1U rack                                                             |
| Processor             | 2nd Generation Intel® Xeon® Scalable Processors family              |
| Internal interconnect | Up to 3 Intel Ultra Path Interconnect (Intel® UPI); up to 11.2 GT/s |
| Memory                | DIMM speed:                                                         |
|                       | · Up to 2933 MT/s                                                   |
|                       | Memory type:                                                        |

#### **Features**

#### **Technical Specification**

- · RDIMM
- LRDIMM
- NVDIMM
- DCPMM

#### Memory module slots:

- · 24 DDR4 DIMM slots (12 NVDIMM or 12 DCPMM only)
- · Supports registered ECC DDR4 DIMMs only

#### Maximum RAM:

- RDIMM 1.53TB
- LRDIMM 3TB
- NVDIMM 192GB
- DCPMM\* 6.14TB (7.68TB with LDRDIMM)

#### I/O slots

#### Up to 3 x PCleGen slots plus a dedicated PERC and rNDC slot

#### Storage controllers

- Internal controllers: PERC S140 (SW RAID SATA), PERC H330, PERC H730, PERC H730P, PERC H740P
- Internal HBA (RAID): PERC HBA330
- · External HBA—non-RAID: 12 Gb/s SAS HBA

#### Hard drives

- 10 x 2.5 -inch SATA/SAS/NVMe (up to 8 NVMes)
- 10 x 2.5 -inch NVMe
- 8 x 2.5 -inch SAS/SATA/NVMe
- 4 x 3.5 -inch SAS/SATA
- · 8 x 2.5 -inch SATA

#### **Accelerators**

#### Up to 3 single-width GPU (NVIDIA T4) or up to 1 FPGA

#### **Embedded NIC**

- 4 x 1GbE
- · 2 x 10GbE + 2 x 1GbE
- 4 x 10GbE
- · 2 x 25GbE

#### Power supply

- 495W Platinum
- · 750W Platinum
- 750W 240HVDC Platinum\* (Available in China only)
- 1100W 48VDC
- · 1100W Platinum
- 1100W 380HVDC Platinum\* (Available in China and Japan only)
- · 1600W Platinum
- 750W Titanium

#### Operating systems

- Canonical® Ubuntu® Server LTS
- · Citrix® Hypervisor
- · Microsoft® Windows Server® LTSC with Hyper-V
- · Oracle® Linux
- Red Hat® Enterprise Linux
- · SUSE® Linux Enterprise Server

For more information on the specific versions and additions, visit Dell.com/OSsupport

#### Systems management

- Systems management: IPMI 2.0 compliant; Dell OpenManage Enterprise; Dell EMC OpenManage Mobile; Dell EMC OpenManage Power Center
- Remote management: iDRAC9; 8 GB vFlash media (upgrade), 16 GB vFlash media (upgrade) iDRAC Quick Sync
- Dell EMC OpenManage Integrations: Microsoft® System Center, VMware® vCenter™, BMC Truesight, Red Hat Ansible Modules.

| Features              | Technical Specification                                                                                                    |
|-----------------------|----------------------------------------------------------------------------------------------------|
|                       | <ul> <li>Dell EMC OpenManage Connections: IBM Tivoli® Netcool/OMNlbus, IBM Tivoli® Network<br/>Manager IP Edition, Micro Focus® Operations Manager I, Nagios® Core, Nagios® XI</li> </ul>                                                                                                    |
| Dimensions and weight | <ul> <li>Height: 42.8mm (1.69 -inch)</li> <li>Width: 482.0mm (18.98 -inch)</li> <li>Depth: 808.5mm (31.8 -inch)</li> <li>Weight: 21.9kg (48.3 lbs)</li> </ul>                                                                                                    |
|                       | Dimensions include bezel                                                                                                    |
| Recommended support   | Dell EMC ProSupport Plus for critical systems or Dell EMC ProSupport for premium hardware and software support for your PowerEdge solution. Consulting and deployment offerings are also available. Contact your Dell EMC representative for more information. Availability and terms of Dell EMC Services vary by region. For more information, visit Dell EMC.com/ServiceDescriptions. |

### Chassis views and features

### Front view and features

The images below illustrates the front view of the PowerEdge R640 with the types of supported chassis options:

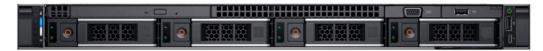

Figure 1. Front view 4 x 3.5-inch drive chassis

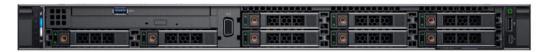

Figure 2. Front view 8 x 2.5-inch drive chassis

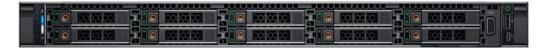

Figure 3. Front view 10 x 2.5-inch drive chassis

### Back view of the system

The back panel of a PowerEdge system contains access to I/O connectors for both embedded and add-in devices, including networking, video, serial, USB, system ID, and system management access ports. Most add-in PCI cards are accessible through the back panel. It is also the default location for power supply units (PSU), including the points for AC/DC connections.

Depending on your system configuration, the drive backplanes supported in PowerEdge R640 are listed here:

- · 2.5 inch (x8) SAS, SATA, or NVMe backplane
- · 2.5 inch (x10) SAS, SATA, or NVMe backplane
- · 2.5 inch (x10) SAS, SATA, or NVMe backplane and 2.5 inch (x2) SAS or SATA backplane (back)
- · 3.5 inch (x4) SAS or SATA backplane

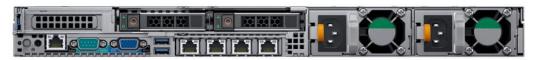

Figure 4. Back panel view of 2 x 2.5 inch hard drives with 1 PCle expansion slot

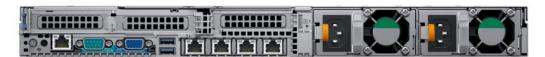

Figure 5. Back panel view of system with 3 PCle expansion slots

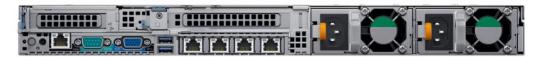

Figure 6. Back panel view of system with 2 PCle expansion slots

### Internal view of the system

The chassis design of the PowerEdge R640 is optimized for easy access to components and for efficient cooling. The PowerEdge R640 supports up to 24 DIMMs, two processors, hot-plug redundant fans, system board and hard drive bays, and many other components and features. For more system views, see the Dell EMC PowerEdge R640 Installation and Service Manual at Dell.com/Support/Manuals.¶

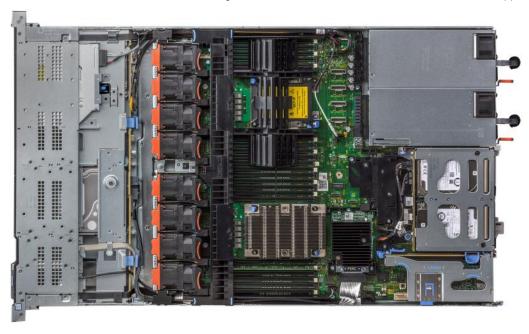

Figure 7. Inside the system with 1 PCIe expansion riser

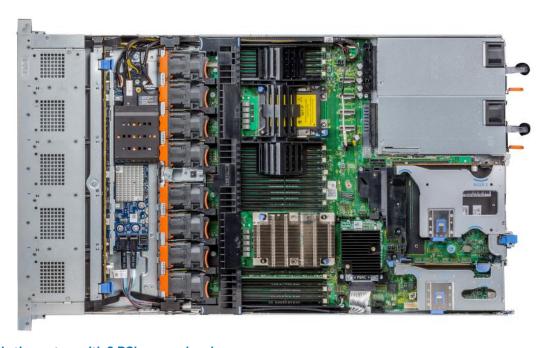

Figure 8. Inside the system with 2 PCIe expansion risers

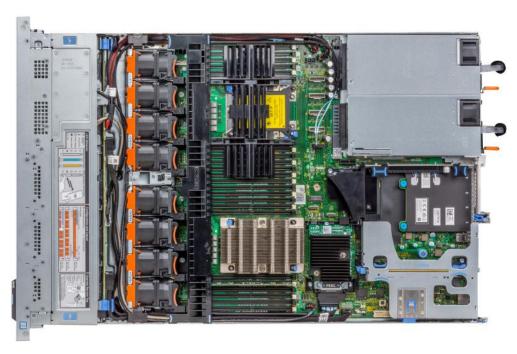

Figure 9. Inside the system with 3 PCIe expansion risers

# **Security features**

The latest generation of PowerEdge servers has the features listed in the table to help ensure the security of your data center.

| Security feature   | Description                                                                                                    |
|--------------------|----------------------------------------------------------------------------------------------------|
| Cover latch        | A tooled latch is integrated in the top cover to secure it to the system.                                                                                                    |
| Bezel              | A standard bezel is an optional metal bezel mounted to the chassis front. A lock on the bezel protects unauthorized access to hard drives. The QuickSync NFC bezel enables the iDRAC QuickSync management function for managing the server from the front using an NFC-capable device and the Dell EMC OpenManage Mobile App. Available only from the factory and not supported after point of sale. |
| TPM                | The Trusted Platform Module (TPM) is used to generate/store, protect/authenticate password, and create/store digital certificates.                                                                                                    |
| Power-off security | BIOS has the ability to disable the power button function.                                                                                                    |

### **Processors**

The PowerEdge R640 server features the exceptional performance, value, and power efficiency of the 2nd Generation Intel® Xeon® Scalable Processor. These processors provide high performance no matter what your constraint—floor space, power, or budget—and on workloads that range from the most complicated scientific exploration to crucial web-serving and infrastructure applications. In addition to providing raw performance gains, improved I/O is also made possible with Intel Integrated I/O, which can reduce latency by adding more lanes and doubling bandwidth. This helps to reduce network and storage bottlenecks, which improves the processor performance capabilities.

The 2nd Generation Intel® Xeon® Processor Scalable Family provides the foundation for a powerful datacenter platform. The key features are as follows:

- **Higher Per-Core Performance:** Up to 28 cores, delivery high performance and scalability for compute-intensive workloads across compute, storage & network usages. 2nd Generation Intel® Xeon® Processors can offer even greater core or frequencies, or both.
- Large Memory Bandwidth/Capacity: 6 memory channels and up to 6 DCPMMs per socket of Intel® Optane™ DC persistent memory for data-centric workloads on select processors.
- · Al capability: Intel® Deep Learning Boost drives inferencing for vector neural networks right in your CPU
- Expanded I/O: 48 lanes of PCle 3.0 bandwidth and throughput for demanding I/O-intensive workloads.
- Intel Ultra Path Interconnect (UPI): Up to three Intel UPI channels increase scalability of the platform to as many as eight sockets, as well as improves inter-CPU bandwidth for I/O intensive workloads.
- Intel Advanced Vector Extensions 512 (Intel AVX-512) with a single AVX512 fused multiply add (FMA) execution units. SKUs which support Advanced RAS enable a 2nd FMA execution unit.
- Security without Compromise: Near-zero encryption overhead enables higher performance on all secure data transactions with enhanced hardware mitigation.

#### Topics:

- Supported processors
- Chipset

### Supported processors

The following table lists the 1st and 2nd Generation Intel® Xeon® Scalable supported processors for the PowerEdge R640:

Table 1. 1st and 2nd Generation Intel® Xeon® Scalable supported processors

| Medal    | Processor | Frequency (GHz) | Cores/ Threads |  |
|----------|-----------|-----------------|----------------|--|
| Platinum | 8280      | 2.70            | 28/56          |  |
| Platinum | 8280M     | 2.70            | 28/56          |  |
| Platinum | 8280L     | 2.70            | 28/56          |  |
| Platinum | 8276      | 2.20            | 28/56          |  |
| Platinum | 8276M     | 2.20            | 28/56          |  |
| Platinum | 8276L     | 2.20            | 28/56          |  |
| Platinum | 8270      | 2.70            | 26/52          |  |
| Platinum | 8268      | 2.90            | 24/48          |  |
| Platinum | 8260      | 2.40            | 24/48          |  |
| Platinum | 8260M     | 2.40            | 24/48          |  |
| Platinum | 8260L     | 2.40            | 24/48          |  |
| Platinum | 8253      | 2.20            | 16/32          |  |
| Platinum | 8180M     | 2.5             | 28/56          |  |

| Medal    | Processor | Frequency (GHz) | Cores/ Threads |
|----------|-----------|-----------------|----------------|
| Platinum | 8180      | 2.5             | 28/56          |
| Platinum | 8176M     | 2.1             | 28/56          |
| Platinum | 8176      | 2.1             | 28/56          |
| Platinum | 8170M     | 2.1             | 26/52          |
| Platinum | 8170      | 2.1             | 26/52          |
| Platinum | 8168      | 2.7             | 24/48          |
| Platinum | 8164      | 2.0             | 26/52          |
| Platinum | 8160M     | 2.1             | 24/48          |
| Platinum | 8160      | 2.1             | 24/48          |
| Platinum | 8153      | 2.0             | 16/32          |
| Gold     | 6254      | 3.10            | 18/36          |
| Gold     | 6252      | 2.10            | 24/48          |
| Gold     | 6248      | 2.50            | 20/40          |
| Gold     | 6246      | 3.30            | 12/24          |
| Gold     | 6244      | 3.60            | 8/16           |
| Gold     | 6242      | 2.80            | 16/32          |
| Gold     | 6240      | 2.60            | 18/36          |
| Gold     | 6240M     | 2.60            | 18/36          |
| Gold     | 6240L     | 2.60            | 18/36          |
| Gold     | 6238      | 2.10            | 22/44          |
| Gold     | 6238M     | 2.10            | 22/44          |
| Gold     | 6238L     | 2.10            | 22/44          |
| Gold     | 6234      | 3.30            | 8/16           |
| Gold     | 6230      | 2.10            | 20/40          |
| Gold     | 6226      | 2.70            | 12/24          |
| Gold     | 6152      | 2.1             | 22/44          |
| Gold     | 6150      | 2.7             | 18/36          |
| Gold     | 6148      | 2.4             | 20/40          |
| Gold     | 6146      | 3.2             | 12/24          |
| Gold     | 6144      | 3.5             | 8/16           |
| Gold     | 6142M     | 2.6             | 16/32          |
| Gold     | 6142      | 2.6             | 16/32          |
| Gold     | 6140M     | 2.3             | 18/36          |
| Gold     | 6140      | 2.3             | 18/36          |
| Gold     | 6138      | 2.0             | 20/40          |
| Gold     | 6136      | 3.0             | 12/24          |
| Gold     | 6134M     | 3.2             | 8/16           |
| Gold     | 6134      | 3.2             | 8/16           |
| 0.14     | 0.70      |                 |                |
| Gold     | 6132      | 2.6             | 14/28          |

| Medal  | Processor | Frequency (GHz) | Cores/ Threads |
|--------|-----------|-----------------|----------------|
| Gold   | 6128      | 3.4             | 6/12           |
| Gold   | 6126      | 2.6             | 12/24          |
| Gold   | 5222      | 3.80            | 4/8            |
| Gold   | 5220S     | 2.70            | 18/36          |
| Gold   | 5220      | 2.20            | 18/36          |
| Gold   | 5218      | 2.30            | 16/32          |
| Gold   | 5217      | 3.00            | 8/16           |
| Gold   | 5215      | 2.50            | 10/20          |
| Gold   | 5215M     | 2.50            | 10/20          |
| Gold   | 5215L     | 2.50            | 10/20          |
| Gold   | 5122      | 3.6             | 4/8            |
| Gold   | 5120      | 2.2             | 14/28          |
| Gold   | 5118      | 2.3             | 12/24          |
| Gold   | 5117      | 2.0             | 14/28          |
| Gold   | 5115      | 2.4             | 10/20          |
| Silver | 4216      | 2.10            | 16/32          |
| Silver | 4215      | 2.50            | 8/16           |
| Silver | 4214      | 2.20            | 12/24          |
| Silver | 4210      | 2.20            | 10/20          |
| Silver | 4208      | 2.10            | 8/16           |
| Silver | 4116      | 2.1             | 12/24          |
| Silver | 4114      | 2.2             | 10/20          |
| Silver | 4112      | 2.6             | 4/24           |
| Silver | 4110      | 2.1             | 8/16           |
| Silver | 4108      | 1.8             | 8/16           |
| Bronze | 3106      | 1.7             | 8/8            |
| Bronze | 3104      | 1.7             | 6/6            |
| Bronze | 3204      | 1.90            | 6/6            |

Table 2. Speed Select Technology- Performance Profile (SST-PP) (-Y) offerings

| Processor Model # | Frequency  | Cores- Threads |  |
|-------------------|------------|----------------|--|
| 8260Y             | · 2.40 GHz | · 24–48        |  |
|                   | · 2.50 GHz | . 20–40        |  |
|                   | · 2.70 GHz | • 16–32        |  |
| 6240Y             | · 2.60 GHz | · 18–36        |  |
|                   | · 2.80 GHz | · 14–28        |  |
|                   | · 3.10 GHz | · 8 -16        |  |
| 4214Y             | · 2.20 GHz | · 12–24        |  |
|                   | · 2.30 GHz | · 10–20        |  |
|                   | · 2.40 GHz | · 8–16         |  |

#### Table 3. Search Optimized (-S) offerings

| Processor Model # | Frequency | Cores- Threads |  |
|-------------------|-----------|----------------|--|
| 5220S             | 2.70 GHz  | 18–32          |  |

#### Table 4. Single Socket (-U) offerings

| Processor Model # | Frequency | Cores- Threads |
|-------------------|-----------|----------------|
| 6212U             | 2.40 GHz  | 24–48          |
| 6210U             | 2.50 GHz  | 20–40          |
| 6209U             | 2.10 GHz  | 20–40          |

#### Table 5. VM Density Optimized (-V) offerings

| Processor Model # | I # Frequency Cores- Threads |       |
|-------------------|------------------------------|-------|
| 6262V             | 1.90 GHz                     | 24–48 |
| 6222V             | 1.80 GHz                     | 20–40 |

NOTE: For the most up-to-date information on available processors, please visit https://www.dell.com/en-us/work/shop/povw/poweredge-r640 (view configurations) or talk to your Dell EMC representative.

### Chipset

The following table shows the high level features supported by the chipset implemented on the PowerEdge R640:

- · ACPI Power Management Logic Support, Revision 4.0a
- · PCI Express Base Specification, Revision 3.0
- · Integrated Serial ATA host controller, supports data transfer rates of up to 6 GB/s on all ports
- · xHCI USB controller with SuperSpeed USB 3.0 ports
- · Direct Media Interface
- · Serial Peripheral Interface
- · Enhanced Serial Peripheral Interface
- Flexible I/O Allows some high-speed I/O signals to be configured as the PCle root ports, the PCle uplink for use with certain PCH, SATA (and sSATA), or USB 3.0.
- · General Purpose Input Output (GPIO)
- · Low Pin Count interface, interrupt controller, and timer functions
- System Management Bus Specification, Version 2.0
- · Integrated Clock Controller, Real Time Clock Controller
- · Intel® High Definition Audio and Intel® Smart Sound Technology
- · Integrated 10/1 Gb Ethernet
- · Integrated 10/100/1000 Mbps Ethernet MAC
- · Supports Intel® Rapid Storage Technology Enterprise
- · Supports Intel® Active Management Technology and Server Platform Services
- · Supports Intel® Virtualization Technology for Directed I/O
- Supports Intel® Trusted Execution Technology
- · JTAG Boundary Scan support
- · Intel® Trace Hub for debug

For more information, visit Intel.com

### Memory

The PowerEdge R640 support up to 24 DIMMs. Depending on the 2nd Generation Intel® Xeon Scalable processor CPU, memory speeds of up to 2933 MT/s with 1 DIMM per channel and 2666 MT/s with 2 DIMMs per channel are available. They support flexible memory configurations ranging from capacities of 8 GB minimum to 7.68TB maximum.

Each CPU has 12 memory DIMM slots. Those DIMMs are organized into 6 different channels so there are 2 DIMMs per channel. For best performance all memory channels should be populated with the same number of DIMMs, either 6 or 12 DIMMs per CPU.

There are 4 different types of DIMMs:

- RDIMM: Registered DIMM Provides for higher capacity options and advanced RAS features. It is the most commonly used DIMM type, and offers the best mix of frequency, capacity, and rank structure choices.
- LRDIMM: Load Reduced DIMM Provides maximum capacity beyond that of an RDIMM but at a higher power consumption. Uses a buffer to reduce memory loading to a single load on all DDR signals, allowing for greater density.
- DCPMM (also known as Intel Optane DC persistent memory): Provides a large memory capacity at an affordable price. Any application can take advantage of DCPMM in Memory Mode with a compatible operating system. Unlock more performance as well as persistency when using an application that supports App Direct Mode. DCPMM is used in conjunction with RDIMMs or LRDIMMs and a maximum number of 6 DCPMMs can be used per CPU. This persistent memory technology does not require a battery.
- NVDIMM: Non-Volatile DIMM Provides a persistent memory solution with NAND and DRAM that maintains data in power loss, system crash, or normal shutdown. This solution requires a battery as a power source for an AC loss condition. It can be used in conjunction with RDIMMs.

### Intel® Optane™ DC Persistent Memory (DCPMM)

Intel® Optane™ DC Persistent Memory is a new memory technology that allows customers to reach a large memory capacity at an affordable price. Additionally, when operating the memory in "App Direct Mode" the memory is persistent.

DCPMM comes in 3 different memory sizes, 128GB, 256GB, and 512. RDIMMs and LRDIMMs are used in conjunction with Intel Optane DC persistent memory. Each channel will be populated with up to one DIMM of DRAM and one DIMM of DPCMM. That means that each CPU will have up to 6 DIMMs of DRAM and 6 DIMMs of DCPMM. For best performance it is recommended to have all 12 DIMMs slots per CPU populated

Intel Optane DC persistent memory operates in two modes, Memory Mode and Application Direct Mode.

| Trait               | Memory Mode                                         | App Direct Mode                                              |
|---------------------|-----------------------------------------------------|--------------------------------------------------------------|
| Application support | Any application                                     | Application must state that it supports "App<br>Direct Mode" |
| DRAM                | Used as cache and is not available as system memory | Both DCPMM and DRAM are available as system memory           |
| Persistence         | No                                                  | Yes                                                          |

### **Memory Operating Modes**

**Performance Optimized or Optimizer Mode:** prioritizes performance and does not provide any RAS features beyond standard ECC (Error-Correcting Code).

**Memory mirroring** has two adjacent memory channels configured to write the same data to each channel. If one memory channel fails or encounters an error, the other channel continues to transmit data. It's an excellent safeguard for systems requiring uninterrupted operation, though it cuts memory capacity in half, can double the cost per gigabyte, and can increase power consumption.

**Fault resilient memory** is a Dell patented technology that works with the VMWare ESXi Hypervisor to provide a fault resilient zone that protects virtual machines from the ramifications of memory faults.

**Memory sparing** can reduce downtime from correctable errors by allocating one rank (64-bit wide data area on a DIMM) per channel (Single Rank Spare Mode) or two ranks per channel (Multi Rank Spare Mode) as memory spares. If a correctable error occurs in a rank or channel, it's moved to the spare rank while the OS is running. This prevents the error from causing a failure. Memory sparing reduces

memory capacity by one rank per channel or two ranks per channel (depending if Single Rank or Multi Rank is selected) and can increase the cost per gigabyte.

# **DIMM speed and frequency**

The following table shows the PowerEdge memory speeds and CPU support:

| CPU family                                                    | DIMM type | DIMM ranking | Capacity                | Speed (MT/s) |
|---------------------------------------------------------------|-----------|--------------|-------------------------|--------------|
| Intel® Xeon® Scalable                                         | RDIMM     | 1R/2R        | 8GB, 16GB, and 32GB     | 2666         |
| 2nd Generation Intel® Xeon® Scalable                          | RDIMM     | 1R           | 8GB                     | 2666         |
| 2nd Generation Intel® Xeon® Scalable                          | RDIMM     | 2R           | 16GB, 32GB, and 64Gb    | 2933         |
| Intel® Xeon® Scalable                                         | LRDIMM    | 4R/8R        | 64GB and 128GB          | 2666         |
| 2nd Generation Intel® Xeon® Scalable                          | LRDIMM    | 8R           | 128GB                   | 2666         |
| 2nd Generation Intel® Xeon® Scalable                          | DCPMM     | N/A          | 128GB, 256GB, and 512GB | 2666         |
| Intel® Xeon® Scalable or 2nd Generation Intel® Xeon® Scalable | NVDIMM    | 1R           | 16GB                    | 2666         |

### **Storage**

The PowerEdge R640 provides scalable storage that allows you to adapt to your workload and operational requirements. With comprehensive storage options, the PowerEdge R640 offers various internal and external storage controllers, drive types, and different chassis and backplanes for varied numbers of drives. Features such as Express Flash PCle SSDs, PERC H740P, and H840 RAID controllers provide vastly accelerated performance compared to the previous technologies.

### PERC series controller offerings

The following table describes the PERC series controller supported by the PowerEdge R640:

#### Table 6. Perc offering

| Performance level   | Controller and description                                                                         |  |
|---------------------|----------------------------------------------------------------------------------------------------|--|
| Entry               | <ul><li>S140-SATA, NVMe</li><li>(SW RAID) SATA, NVMe</li></ul>                                     |  |
| Value               | <ul><li>HBA330-Internal, 12 Gbps SAS HBA-External</li><li>H330, 12 Gbps SAS HBA-External</li></ul> |  |
| Value Performance   | H730P                                                                                              |  |
| Premium Performance | H740P, H840                                                                                        |  |

# **Supported drives - SAS and SATA**

The following table lists the internal drives supported by the PowerEdge R640:

Table 7. Supported drives

| Form factor | Туре      | Speed | Rotational speed | Capacity                                                                                           |
|-------------|-----------|-------|------------------|----------------------------------------------------------------------------------------------------|
| 2.5 -inch   | SATA, SSD | 6 Gb  | N/A              | 240 GB, 400 GB, 480 GB, 800 GB, 960 GB, 1.6 GB, 1.9 GB, 3.2 GB, 3.8 GB                             |
|             | SATA      | 6 Gb  | 7.2 K            | 1 TB, 2 TB                                                                                         |
|             | SAS       | 12 Gb | 7.2 K            | 1 TB, 2 TB, 2 TB-SED FIPS                                                                          |
|             | SAS, SSD  | 12 Gb | N/A              | 400 GB, 480 GB, 800 GB, 960 GB, 1.6 GB, 1.9 GB, 3.8 TB, 7.68 TB, 800 GB(SED FIPS), 1.6 GB-SED FIPS |
|             | SAS       | 12 Gb | 10 K             | 300 GB, 600 GB, 1.2 TB, 1.8 TB, 2.4 TB, 1.2 TB(SED FIPS), 2.4 TB-SED FIPS                          |
|             | SAS       | 12 Gb | 15 K             | 300 GB, 600 GB, 900 GB, 900 GB-SED FIPS                                                            |
| 3.5 -inch   | SATA      | 6 Gb  | 7.2 K            | 1 TB, 2 TB, 4 TB, 8 TB, 10 TB, 12 TB, 16 TB                                                        |
|             | SAS       | 12 Gb | 7.2 K            | 1 TB, 2 TB, 4 TB, 8 TB, 10 TB, 4 TB (SED FIPS), 8 TB-<br>SED FIPS                                  |

#### Table 8. Supported drives - NVMe SSD

#### **NVMe SSD drives description**

375 GB 2.5-inch Device

1.6 TB 2.5-inch Device

3.2 TB 2.5-inch Device

#### **NVMe SSD drives description**

3.84TB 2.5 -inch Device 6.4TB 2.5 -inch Device

#### Table 9. External storage

| Device Type                                                     | Description                                  |  |
|-----------------------------------------------------------------|----------------------------------------------|--|
| External Tape Supports connection to external USB tape products |                                              |  |
| NAS/IDM appliance                                               | Software Supports NAS software stack         |  |
| JBOD                                                            | Supports connection to 12 Gb MD-series JBODs |  |

#### Topics:

- · Storage controllers
- Optical drives
- Tape drives
- IDSDM or vFlash card

### Storage controllers

The new PERC Controller offerings is a heavy leverage of previous generation PERC family. The Value Performance level controllers, carried-over from previous generation to PowerEdge R640, are a high-end offering that drives Input/Output Operations Per Second (IOPs) performance and enhance the SSD performance.

(i) NOTE: On-board SATA ports (S140) are not accessible if mini PERC is installed.

| Performance Level                          | Controller and Description                                               |
|--------------------------------------------|--------------------------------------------------------------------------|
| Entry S140-SATA, NVMe (SW RAID) SATA, NVMe |                                                                          |
| Value                                      | HBA330-Internal, 12 Gbps SAS HBA-External H330, 12 Gbps SAS HBA-External |
| Value Performance                          | H730P                                                                    |
| Premium Performance                        | H740P, H840                                                              |

### **Optical drives**

The PowerEdge R640 supports one of the following internal optical drive options:

- DVD-ROM
- · DVD+ROM

### Tape drives

The R640 does not support internal tape drives, however, external tape backup devices are supported.

Supported external tape drives:

- External RD1000 USB
- External LTO-5, LTO-6, LTO-7, and 6 Gb SAS tape drives
- 114X rack mount chassis with LTO-5, LTO-6, and LTO-7 6 Gb SAS tape drives
- TL1000 with LTO-5, LTO-6, and LTO-7 6 Gb SAS tape drives
- TL2000 with LTO-5, LTO-6, and LTO-7 6 Gb SAS tape drives
- TL4000 with LTO-5, LTO-6, and LTO-7 6 Gb SAS tape drives
- TL4000 with LTO-5, LTO-6, and LTO-7 8 Gb FC tape drives
- · ML6000 with LTO-5, LTO-6, 6 Gb SAS tape drives
- · ML6000 with LTO-5, LTO-6, LTO-7 8 Gb FC tape drives

### **IDSDM** or vFlash card

In the PowerEdge R640 system, the IDSDM module contains the Internal Dual SD Module (IDSDM) and vFlash card that are combined into a single card module. The following are options available for PowerEdge R640 system:

- vflash only
- · IDSDM only
- · vflash + IDSDM

NOTE: The IDSDM only option is available with vFlash hardware and requires an iDRAC Enterprise license to enable this feature.

The IDSDM with vFlash module has a dedicated slot at the back of the system chassis. This is a Dell EMC-proprietary PCle x1 slot that uses a USB 3.0 interface to host. In the PowerEdge R640 systems, the IDSDM and vFlash card size changes from SD to microSD and the supported capacity for IDSDM microSD cards are 16 GB, 32 GB, or 64 GB, while for vFlash the capacity is 16 GB only. The write-protect switch is built onboard on the IDSDM module.

### **Boot Optimized Storage Subsystem (BOSS)**

BOSS is offered as a means of booting 14G servers to a full OS when:

- · A solution such as IDSDM may be desired, but the target OS is a full OS (not just a hypervisor)
- · The user does not wish to trade off standard hot plug drive slots for OS install
- · A separate hardware RAID is required for OS boot so that data drives can be in Passthrough mode with an HBA

The HW RAID BOSS card is a RAID controller with a limited feature set that presents M.2 SATA-only SSDs as either Non-RAID disks or a single RAID1 volume.

## **Networking and PCIe**

The PowerEdge R640 offers balanced, scalable I/O capabilities, including integrated PCle 3.0-capable expansion slots. Dell EMC Network Daughter Cards allow you to choose the right network fabric without using up a valuable PCl slot. You can pick the speed, technology, vendor, and other options, such as switch-independent partitioning, which allows you to share and manage bandwidth on 10 GbE connections.

For details on the various networking cards available, talk to Dell representative or visit https://www.dell.com/en-us/work/shop/povw/poweredge-r640 and choose the green view configurations button at the top for a full list of options.

#### **Topics:**

PCle riser and options

### PCIe riser and options

The PowerEdge R640 system has one standard PCle connector and four Speededge connectors. The PowerEdge R640 system has the following four riser cards:

- Right Riser 1A One x16 PCle Gen3 for low-profile cards on left side and one x16 PCle Gen3 for low-profile card on right side –
  connected to CPU1—Top and bottom.
- · Right Riser 1B One x16 PCle Gen3 for low-profile card on left side connected to CPU1—Top and bottom-
- Left Riser 2A One x16 PCle Gen3 for low-profile cards connected to CPU2.
- · Left Riser 2B One x16 PCle Gen3 for full-height cards, may be used for full-height 3/4 length PCle cards connected to CPU2.

With all the risers, the PowerEdge R640 system board provides one x8 PCle Gen3 slot for dedicated storage controller card connected to the CPU1 and one x8 PCle Gen3 slot for dedicated NDC connected to the CPU1.

### PCIe expansion card riser configurations

The following table shows the PCIe expansion card riser configurations for PowerEdge R640:

| PCle slots on the riser | Height                               | Length                                                                      | Link                                                                                                    |
|-------------------------|--------------------------------------|-----------------------------------------------------------------------------|----------------------------------------------------------------------------------------------------|
| Slot 2                  | Low Profile                          | Half Length                                                                 | x16                                                                                                    |
| Slot 1                  | Low Profile                          | Half Length                                                                 | x16                                                                                                    |
| Slot 1                  | Low Profile                          | Half Length                                                                 | x16                                                                                                    |
| Slot 3                  | Low Profile                          | Half Length                                                                 | x16                                                                                                    |
| Slot 2                  | Full Height                          | 3/4 Length                                                                  | x16                                                                                                    |
|                         | Slot 2<br>Slot 1<br>Slot 1<br>Slot 3 | Slot 2 Low Profile Slot 1 Low Profile Slot 1 Low Profile Slot 3 Low Profile | Slot 2 Low Profile Half Length Slot 1 Low Profile Half Length Slot 1 Low Profile Half Length Slot 3 Low Profile Half Length |

### Power, thermal and acoustics

### Power consumption and energy efficiency

With the rise in the cost of energy coupled with increasing data center density, Dell EMC provides tools and technologies to help you realize greater performance with lower energy cost and wastage. More efficient data center usage can reduce costs by slowing the need for additional data center space. The following table lists the tools and technologies that Dell EMC offers to help you achieve your data center goals by lowering power consumption and increasing energy efficiency.

Table 10. Power tools and technologies

| Feature                            | Description                                                                                                    |
|------------------------------------|----------------------------------------------------------------------------------------------------|
| Power supply units (PSU) portfolio | PSU portfolio includes intelligent features such as dynamically optimizing efficiency while maintaining availability and redundancy.                                                                                                    |
| Tools for right-sizing             | Enterprise Infrastructure Planning Tool (EIPT) is a tool that helps you plan and tune your computer and infrastructure equipment for maximum efficiency by calculating hardware power consumption, power infrastructure and storage. Learn more at Dell.com/calc.                                                                                                    |
| Industry compliance                | Dell EMC's servers are compliant with all relevant industry certifications and guidelines, including 80 PLUS, Climate Savers, and ENERGY STAR.                                                                                                    |
| Power monitoring accuracy          | PSU power monitoring improvements include:                                                                                                    |
|                                    | <ul> <li>Power monitoring accuracy of 1%, whereas the industry standard is 5%</li> <li>More accurate reporting of power</li> <li>Better performance under a power cap</li> </ul>                                                                                                    |
| Power capping                      | Use Dell EMC systems management tools such as OpenManage Power Center and iDRAC9 with an Enterprise license can be used to set a power limit for your server. This limits the output of a PSU and reduce system power consumption and help in constrained power situations.                                                                                                    |
| Systems management                 | The integrated Dell Remote Access Controller 9 (iDRAC9) with Lifecycle Controller is embedded within every Dell EMC PowerEdge™ server and provides functionality that helps IT administrators deploy, update, monitor, and maintain servers with no need for any additional software to be installed. iDRAC functions regardless of operating system or hypervisor presence because from a pre-OS or bare-metal state, iDRAC is ready to work because it is embedded within each server from the factory. |
| Active power management            | Dell EMC offers a complete power management solution accessed through the iDRAC9 with Enterprise licensing and OpenManage Power Center to implement policy-based management of power and thermal levels at the individual system, rack, or data center level. Hot spares reduce power consumption of redundant power supplies. Thermal control of fan speed optimizes the thermal settings for your environment to reduce fan consumption and lower system power consumption.                             |

### **Thermal and Acoustics**

The system's thermal management delivers high performance through optimized cooling of components at the lowest fan speeds across a wide range of ambient temperatures from 10°C to 35°C (50°F to 95°F) and to extended ambient temperature ranges. These optimizations result in lower fan power consumption which translate to lower system power and data center power consumption.

### **Power supply units**

Energy Smart power supplies have intelligent features, such as the ability to dynamically optimize efficiency while maintaining availability and redundancy. Also featured are enhanced power-consumption reduction technologies, such as high-efficiency power conversion and advanced thermal-management techniques, and embedded power-management features including high-accuracy power monitoring.

The system supports two hot-swappable AC power supplies with 1 + 1 redundancy, auto-sensing and auto-switching capability.

### **Acoustical design**

Dell EMC focuses on sound quality in addition to sound power level and sound pressure level. Sound quality describes how disturbing or pleasing a sound is interpreted, and Dell EMC references a number of psychacoustical metrics and thresholds in delivering to it. Tone prominence is one such metric. Sound power and sound pressure levels increase with greater populations or higher utilization, while sound quality remains good even as the frequency content changes. A reference for comparison to sound pressure levels for familiar noise sources is given in the following table. An extensive description of Dell EMC Enterprise acoustical design and metrics is available in the Dell Enterprise Acoustics white paper.

#### **Table 11. Acoustical performance**

|                 | Equivalent familiar noise experience                             |
|-----------------|------------------------------------------------------------------|
| Loudness, sones |                                                                  |
| 80              | Loud concert.                                                    |
| 39              | Data center, vacuum cleaner, voice must be elevated to be heard. |
| 10              | Conversation levels.                                             |
| 4               | Whispering, open office layout, normal living room.              |
| 2               | Quiet office                                                     |
| 1               | Quiet library                                                    |
| 0               | Recording studio                                                 |
|                 | 80<br>39<br>10<br>4<br>2                                         |

### Rack rails

The rail offerings for the R640 system consist of two types of rails—sliding and static.

The sliding rails allow the system to be fully extended out of the rack for service. They are available with or without the optional cable management arm (CMA).

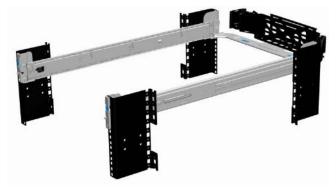

Figure 10. Sliding rails

The static rails support a wider variety of racks than the sliding rails. However, they do not support serviceability in the rack and are thus not compatible with the CMA.

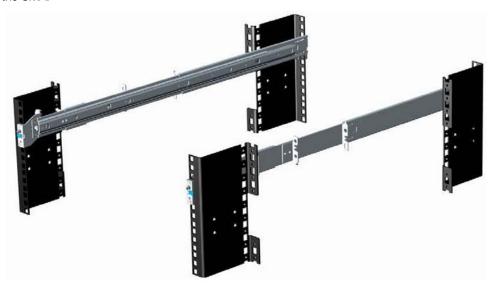

Figure 11. Static rails

One key factor in selecting the proper rails is identifying the type of rack in which they are installed. Both the sliding rails and the static rails support tool-less mounting in 19 inch-wide, EIA-310-E-compliant square hole and unthreaded round hole 4-post racks. Both also support tooled mounting in threaded hole 4-post racks, but only the static rails, as the more universal solution, support mounting in 2-post (Telco) racks.

Table 12. Static and sliding rails

#### Sliding and static rail

| Product | Rail<br>identifier | Mounting      | Rail type | Rack types supported |       |        |       |        |  |
|---------|--------------------|---------------|-----------|----------------------|-------|--------|-------|--------|--|
|         |                    | interface     |           | 4-Post               |       | 2-Post |       |        |  |
|         |                    |               |           | Square               | Round | Thread | Flush | Center |  |
| R640    | B6                 | ReadyRails II | Sliding   | V                    | V     | V      | X     | X      |  |
|         | В4                 | ReadyRails    | Static    | V                    | V     | V      | V     | V      |  |

Screws are not included in either kit as threaded racks are offered with various thread designations. Users must therefore provide their own screws when mounting the rails in threaded racks.

(i) NOTE: Screw head diameter for the sliding rails must be 10 mm or less.

Other key factors governing proper rail selection include the following:

- · Spacing between the front and rear mounting flanges of the rack
- · Type and location of any equipment mounted in the back of the rack such as power distribution units (PDUs)
- · Overall depth of the rack

The static rails offer a greater adjustability range and a smaller overall mounting footprint than the sliding rails. This is because of their reduced complexity and lack of need for CMA support.

Table 13. Static rails adjustability

| Product | Rail       |         | Rail type | Rail adju | ustable ran | ge (mm) Ra | ack types si | upported |         | Rail depth | ı—mm |
|---------|------------|---------|-----------|-----------|-------------|------------|--------------|----------|---------|------------|------|
|         | identifier |         | Square    |           | Round       |            | Thread       | ed       | Without | With CMA   |      |
|         |            |         | Min       | Max       | Min         | Max        | Min          | Max      | — CMA   |            |      |
| R640    | B6         | Sliding | 630       | 883       | 616         | 876        | 630          | 897      | 714     | 845        |      |
|         | B4         | Static  | 608       | 879       | 594         | 872        | 604          | 890      | 622     | N/A        |      |

The adjustment range of the rails is a function of the type of rack in which they are being mounted. The Min/Max values listed above represent the allowable distance between the front and rear mounting flanges in the rack. Rail depth without the CMA represents the minimum depth of the rail with the outer CMA brackets removed (if applicable) as measured from the front mounting flanges of the rack.

# Supported operating system

The following lists the supported operating systems for the PowerEdge R740 and R740xd:

- 1. Canonical® Ubuntu® Server LTS
- 2. Citrix® Hypervisor
- 3. Microsoft® Windows Server® LTSC with Hyper-V
- 4. Oracle® Linux
- 5. Red Hat® Enterprise Linux
- 6. SUSE® Linux Enterprise Server
- 7. VMware® ESXi®

For specifications and interoperability details, see  ${\sf Dell.com/OSsupport}$ .

### Dell EMC OpenManage systems management

Whether your IT environment consists of a few servers or a few thousand servers, Dell EMC OpenManage systems management solutions provide comprehensive management for evolving IT environments. OpenManage is based on open standards and provides agent-based and agent-free server lifecycle management functionality for Dell EMC PowerEdge servers. OpenManage solutions help you automate and streamline essential hardware management tasks.

Start with a firm foundation for efficient hardware management using OpenManage tools, utilities and management consoles. OpenManage systems management solutions consist of a combination of embedded management features and software products that help you automate and simplify the entire server lifecycle: deploy, update, monitor and maintain. OpenManage solutions are innovatively designed for simplicity and ease of use to help you reduce complexity, save time, achieve efficiency, control costs and empower productivity. OpenManage centers around efficient management of server lifecycle.

### The Dell EMC OpenManage Portfolio

#### Simplifying hardware management through ease of use, intelligent automation and integrated security

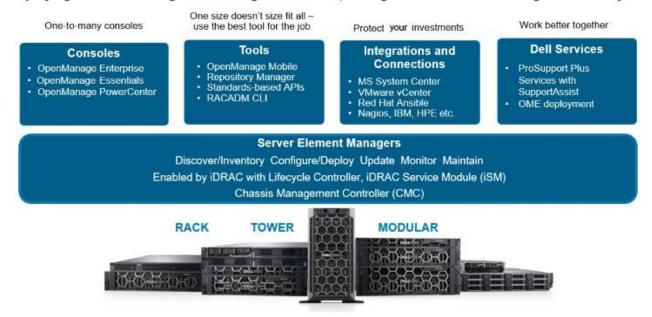

Figure 12. Server lifecycle management operations

#### Topics:

- iDRAC with Lifecycle controller
- Agent-free management
- Agent-based management
- · Dell EMC consoles
- Dell EMC OpenManage systems management tools, utilities and protocols
- Integration with third-party consoles
- · OpenManage connections with third-party consoles
- · Dell EMC server management operations

### iDRAC with Lifecycle controller

The integrated Dell Remote Access Controller 9 (iDRAC9) with Lifecycle Controller is embedded within every Dell EMC PowerEdge server and provides functionality that helps IT administrators deploy, update, monitor, and maintain servers with no need for any additional software to be installed. iDRAC functions regardless of operating system or hypervisor presence because from a pre-OS or bare-metal state, iDRAC is ready to work because it is embedded within each server from the factory.

### iDRAC features and comparison

The R640 supports the following iDRAC licenses – Basic (default), Express (upgrade) and Enterprise (upgrade).

NOTE: The features listed in bold in the below table are new for iDRAC9.

Table 14. iDRAC feature comparison

| Features                             | iDRAC8<br>Basic | iDRAC9<br>Basic | iDRAC8<br>Express | iDRAC9<br>Express | iDRAC8<br>Express for<br>Blades | iDRAC9<br>Express<br>for Blades | iDRAC8<br>Enterprise | iDRAC9<br>Enterprise |
|--------------------------------------|-----------------|-----------------|-------------------|-------------------|---------------------------------|---------------------------------|----------------------|----------------------|
| Interface/Standards                  |                 |                 |                   |                   |                                 |                                 |                      |                      |
| Redfish                              | Yes             | Yes             | Yes               | Yes               | Yes                             | Yes                             | Yes                  | Yes                  |
| IPMI 2.0                             | Yes             | Yes             | Yes               | Yes               | Yes                             | Yes                             | Yes                  | Yes                  |
| DCMI 1.5                             | Yes             | Yes             | Yes               | Yes               | Yes                             | Yes                             | Yes                  | Yes                  |
| Web-based GUI                        | Yes             | Yes             | Yes               | Yes               | Yes                             | Yes                             | Yes                  | Yes                  |
| Racadm command line—<br>local/remote | Yes             | Yes             | Yes               | Yes               | Yes                             | Yes                             | Yes                  | Yes                  |
| SMASH-CLP—SSH-only                   | Yes             | Yes             | Yes               | Yes               | Yes                             | Yes                             | Yes                  | Yes                  |
| Telnet                               | Yes             | Yes             | Yes               | Yes               | Yes                             | Yes                             | Yes                  | Yes                  |
| SSH                                  | Yes             | Yes             | Yes               | Yes               | Yes                             | Yes                             | Yes                  | Yes                  |
| Serial redirection                   | Yes             | Yes             | Yes               | Yes               | Yes                             | Yes                             | Yes                  | Yes                  |
| WSMAN                                | Yes             | Yes             | Yes               | Yes               | Yes                             | Yes                             | Yes                  | Yes                  |
| Network Time Protocol                | No              | No              | Yes               | Yes               | Yes                             | Yes                             | Yes                  | Yes                  |
| Connectivity                         |                 |                 |                   |                   |                                 |                                 |                      |                      |
| Shared NIC                           | Yes             | Yes             | Yes               | Yes               | N/A                             | N/A                             | Yes                  | Yes                  |
| Dedicated NIC                        | Yes             | Yes             | Yes               | Yes               | Yes                             | Yes                             | Yes                  | Yes                  |
| VLAN tagging                         | Yes             | Yes             | Yes               | Yes               | Yes                             | Yes                             | Yes                  | Yes                  |
| IPv4                                 | Yes             | Yes             | Yes               | Yes               | Yes                             | Yes                             | Yes                  | Yes                  |
| IPv6                                 | Yes             | Yes             | Yes               | Yes               | Yes                             | Yes                             | Yes                  | Yes                  |
| DHCP (new default; no static IP)     | Yes             | Yes             | Yes               | Yes               | Yes                             | Yes                             | Yes                  | Yes                  |
| DHCP with Zero Touch                 | No              | No              | No                | No                | No                              | No                              | No                   | Yes                  |
| Dynamic DNS                          | Yes             | Yes             | Yes               | Yes               | Yes                             | Yes                             | Yes                  | Yes                  |
| OS pass-through                      | Yes             | Yes             | Yes               | Yes               | Yes                             | Yes                             | Yes                  | Yes                  |
| iDRAC Direct-Front panel<br>USB      | Yes             | Yes             | Yes               | Yes               | Yes                             | Yes                             | Yes                  | Yes                  |
| Connection View                      | No              | Yes             | No                | Yes               | No                              | Yes                             | No                   | Yes                  |
| NFS v4                               | No              | Yes             | No                | Yes               | No                              | Yes                             | No                   | Yes                  |
| NTLM v1 and NTLM v2                  | No              | Yes             | No                | Yes               | No                              | Yes                             | No                   | Yes                  |

Security

| Features                                             | iDRAC8<br>Basic | iDRAC9<br>Basic | iDRAC8<br>Express | iDRAC9<br>Express | iDRAC8<br>Express for<br>Blades | iDRAC9<br>Express<br>for Blades | iDRAC8<br>Enterprise | iDRAC9<br>Enterprise |
|------------------------------------------------------|-----------------|-----------------|-------------------|-------------------|---------------------------------|---------------------------------|----------------------|----------------------|
| Role-based authority                                 | Yes             | Yes             | Yes               | Yes               | Yes                             | Yes                             | Yes                  | Yes                  |
| Local users                                          | Yes             | Yes             | Yes               | Yes               | Yes                             | Yes                             | Yes                  | Yes                  |
| SSL encryption                                       | Yes             | Yes             | Yes               | Yes               | Yes                             | Yes                             | Yes                  | Yes                  |
| IP blocking                                          | No              | No              | Yes               | Yes               | Yes                             | Yes                             | Yes                  | Yes                  |
| Directory services—AD,<br>LDAP                       | No              | No              | No                | No                | No                              | No                              | Yes                  | Yes                  |
| Two-factor authentication                            | No              | No              | No                | No                | No                              | No                              | Yes                  | Yes                  |
| Single sign-on                                       | No              | No              | No                | No                | No                              | No                              | Yes                  | Yes                  |
| PK authentication                                    | No              | No              | Yes               | Yes               | Yes                             | Yes                             | Yes                  | Yes                  |
| FIPS 140-2                                           | Yes             | Yes             | Yes               | Yes               | Yes                             | Yes                             | Yes                  | Yes                  |
| Secure UEFI boot-<br>certificate management          | No              | Yes             | No                | Yes               | No                              | Yes                             | No                   | Yes                  |
| Lock down mode                                       | No              |                 | No                | No                | No                              | No                              | No                   | Yes                  |
| Unique iDRAC default password                        | No              | Yes             | No                | Yes               | No                              | Yes                             | No                   | Yes                  |
| Customizable Security Policy Banner-login page       | No              | Yes             | No                | Yes               | No                              | Yes                             | No                   | Yes                  |
| Quick Sync 2.0-optional auth for read operations     | No              | Yes             | No                | Yes               | No                              | Yes                             | No                   | Yes                  |
| Quick Sync 2.0-add<br>mobile device number to<br>LCL | No              | Yes             | No                | Yes               | No                              | Yes                             | No                   | Yes                  |
| Remote Presence                                      |                 |                 |                   |                   |                                 |                                 |                      |                      |
| Power control                                        | Yes             | Yes             | Yes               | Yes               | Yes                             | Yes                             | Yes                  | Yes                  |
| Boot control                                         | Yes             | Yes             | Yes               | Yes               | Yes                             | Yes                             | Yes                  | Yes                  |
| Serial-over-LAN                                      | Yes             | Yes             | Yes               | Yes               | Yes                             | Yes                             | Yes                  | Yes                  |
| Virtual Media                                        | No              | No              | No                | No                | Yes                             | Yes                             | Yes                  | Yes                  |
| Virtual Folders                                      | No              | No              | No                | No                | No                              | No                              | Yes                  | Yes                  |
| Remote File Share                                    | No              | No              | No                | No                | No                              | No                              | Yes                  | Yes                  |
| Virtual Console                                      | No              | No              | No                | No                | Yes                             | Yes                             | Yes                  | Yes                  |
| HTML5 access to virtual console                      | No              | No              | No                | No                | Yes                             | Yes                             | Yes                  | Yes                  |
| VNC connection to OS                                 | No              | No              | No                | No                | No                              | No                              | Yes                  | Yes                  |
| Quality/bandwidth control                            | No              | No              | No                | No                | No                              | No                              | Yes                  | Yes                  |
| Virtual Console collaboration<br>—6 users            | No              | No              | No                | No                | No                              | No                              | Yes                  | Yes                  |
| Virtual Console chat                                 | No              | No              | No                | No                | No                              | No                              | Yes                  | Yes                  |
| Virtual Flash partitions                             | No              | No              | No                | No                | No                              | No                              | Yes                  | Yes                  |
| Group manager                                        | No              | No              | No                | No                | No                              | No                              | No                   | Yes                  |
| HTTP/HTTPS support along with NFS/CIFS               | No              | Yes             | No                | Yes               | No                              | Yes                             | No                   | Yes                  |
| Power and Thermal                                    |                 |                 |                   |                   |                                 |                                 |                      |                      |
| Real-time power meter                                | Yes             | Yes             | Yes               | Yes               | Yes                             | Yes                             | Yes                  | Yes                  |

| Features                                         | iDRAC8<br>Basic | iDRAC9<br>Basic | iDRAC8<br>Express | iDRAC9<br>Express | iDRAC8<br>Express for<br>Blades | iDRAC9<br>Express<br>for Blades | iDRAC8<br>Enterprise | iDRAC9<br>Enterprise |
|--------------------------------------------------|-----------------|-----------------|-------------------|-------------------|---------------------------------|---------------------------------|----------------------|----------------------|
| Power thresholds & alerts                        | No              | No              | Yes               | Yes               | Yes                             | Yes                             | Yes                  | Yes                  |
| Real-time power graphing                         | No              | No              | Yes               | Yes               | Yes                             | Yes                             | Yes                  | Yes                  |
| Historical power counters                        | No              | No              | Yes               | Yes               | Yes                             | Yes                             | Yes                  | Yes                  |
| Power capping                                    | No              | No              | No                | No                | No                              | No                              | Yes                  | Yes                  |
| Power Center integration                         | No              | No              | No                | No                | No                              | No                              | Yes                  | Yes                  |
| Temperature monitoring                           | Yes             | Yes             | Yes               | Yes               | Yes                             | Yes                             | Yes                  | Yes                  |
| Temperature graphing                             | No              | No              | Yes               | Yes               | Yes                             | Yes                             | Yes                  | Yes                  |
| Health Monitoring                                |                 |                 |                   |                   |                                 |                                 |                      |                      |
| Predictive failure monitoring                    | Yes             | Yes             | Yes               | Yes               | Yes                             | Yes                             | Yes                  | Yes                  |
| SNMPv1, v2 and v3—traps and gets                 | Yes             | Yes             | Yes               | Yes               | Yes                             | Yes                             | Yes                  | Yes                  |
| Email alerting                                   | No              | No              | Yes               | Yes               | Yes                             | Yes                             | Yes                  | Yes                  |
| Configurable thresholds                          | Yes             | Yes             | Yes               | Yes               | Yes                             | Yes                             | Yes                  | Yes                  |
| Fan monitoring                                   | Yes             | Yes             | Yes               | Yes               | Yes                             | Yes                             | Yes                  | Yes                  |
| Power Supply monitoring                          | Yes             | Yes             | Yes               | Yes               | Yes                             | Yes                             | Yes                  | Yes                  |
| Memory monitoring                                | Yes             | Yes             | Yes               | Yes               | Yes                             | Yes                             | Yes                  | Yes                  |
| CPU monitoring                                   | Yes             | Yes             | Yes               | Yes               | Yes                             | Yes                             | Yes                  | Yes                  |
| RAID monitoring                                  | Yes             | Yes             | Yes               | Yes               | Yes                             | Yes                             | Yes                  | Yes                  |
| NIC monitoring                                   | Yes             | Yes             | Yes               | Yes               | Yes                             | Yes                             | Yes                  | Yes                  |
| HD monitoring—enclosure                          | Yes             | Yes             | Yes               | Yes               | Yes                             | Yes                             | Yes                  | Yes                  |
| Out of Band Performance<br>Monitoring            | No              | No              | No                | No                | No                              | No                              | Yes                  | Yes                  |
| Alerts for excessive SSD wear                    | No              | Yes             | No                | Yes               | No                              | Yes                             | No                   | Yes                  |
| Customizable settings for<br>Exhaust Temperature | No              | Yes             | No                | Yes               | No                              | Yes                             | No                   | Yes                  |
| Update                                           |                 |                 |                   |                   |                                 |                                 |                      |                      |
| Remote agent-free update                         | Yes             | Yes             | Yes               | Yes               | Yes                             | Yes                             | Yes                  | Yes                  |
| Embedded update tools                            | Yes             | Yes             | Yes               | Yes               | Yes                             | Yes                             | Yes                  | Yes                  |
| Sync with repository—<br>scheduled updates       | No              | No              | No                | No                | No                              | No                              | Yes                  | Yes                  |
| Auto update                                      | No              | No              | No                | No                | No                              | No                              | Yes                  | Yes                  |
| Improved PSU firmware updates                    | No              | Yes             | No                | Yes               | No                              | Yes                             | No                   | Yes                  |
| Deployment and Configuratio                      | n               |                 |                   |                   |                                 |                                 |                      |                      |
| Local configuration via F10                      | Yes             | Yes             | Yes               | Yes               | Yes                             | Yes                             | Yes                  | Yes                  |
| Embedded OS deployment tools                     | Yes             | Yes             | Yes               | Yes               | Yes                             | Yes                             | Yes                  | Yes                  |
| Embedded configuration tools                     | Yes             | Yes             | Yes               | Yes               | Yes                             | Yes                             | Yes                  | Yes                  |
| AutoDiscovery                                    | No              | No              | Yes               | Yes               | Yes                             | Yes                             | Yes                  | Yes                  |
| Remote OS deployment                             | No              | No              | Yes               | Yes               | Yes                             | Yes                             | Yes                  | Yes                  |

| Features                                     | iDRAC8<br>Basic | iDRAC9<br>Basic | iDRAC8<br>Express | iDRAC9<br>Express | iDRAC8<br>Express for<br>Blades | iDRAC9<br>Express<br>for Blades | iDRAC8<br>Enterprise | iDRAC9<br>Enterprise |
|----------------------------------------------|-----------------|-----------------|-------------------|-------------------|---------------------------------|---------------------------------|----------------------|----------------------|
| Embedded driver pack                         | Yes             | Yes             | Yes               | Yes               | Yes                             | Yes                             | Yes                  | Yes                  |
| Full configuration inventory                 | Yes             | Yes             | Yes               | Yes               | Yes                             | Yes                             | Yes                  | Yes                  |
| Inventory export                             | Yes             | Yes             | Yes               | Yes               | Yes                             | Yes                             | Yes                  | Yes                  |
| Remote configuration                         | Yes             | Yes             | Yes               | Yes               | Yes                             | Yes                             | Yes                  | Yes                  |
| Zerotouch configuration                      | No              | No              | No                | No                | No                              | No                              | Yes                  | Yes                  |
| System Retire/Repurpose                      | Yes             | Yes             | Yes               | Yes               | Yes                             | Yes                             | Yes                  | Yes                  |
| Server Configuration<br>Profile in GUI       | No              | Yes             | No                | Yes               | No                              | Yes                             | No                   | Yes                  |
| Diagnostics, Service and Logo                | ging            |                 |                   |                   |                                 |                                 |                      |                      |
| Embedded diagnostic tools                    | Yes             | Yes             | Yes               | Yes               | Yes                             | Yes                             | Yes                  | Yes                  |
| Part Replacement                             | No              | No              | Yes               | Yes               | Yes                             | Yes                             | Yes                  | Yes                  |
| Server Configuration Backup                  | No              | No              | No                | No                | No                              | No                              | Yes                  | Yes                  |
| Server Configuration<br>Restore              | Yes             | Yes             | Yes               | Yes               | Yes                             | Yes                             | Yes                  | Yes                  |
| Easy Restore—system configuration            | Yes             | Yes             | Yes               | Yes               | Yes                             | Yes                             | Yes                  | Yes                  |
| Easy Restore Auto<br>Timeout                 | No              | Yes             | No                | Yes               | No                              | Yes                             | No                   | Yes                  |
| LED health status indicator                  | Yes             | Yes             | Yes               | Yes               | Yes                             | Yes                             | Yes                  | Yes                  |
| LCD screen—iDRAC9 requires optional bezel    | Yes             | Yes             | Yes               | Yes               | N/A                             | N/A                             | Yes                  | Yes                  |
| Quick Sync—require NFC bezel (13 G only)     | Yes             | No              | Yes               | No                | N/A                             | No                              | Yes                  | No                   |
| Quick Sync 2.0—requires<br>BLE/WiFi hardware | No              | Yes             | No                | Yes               | No                              | N/A                             | No                   | Yes                  |
| iDRAC Direct—front USB<br>mgmt port          | Yes             | Yes             | Yes               | Yes               | Yes                             | Yes                             | Yes                  | Yes                  |
| iDRAC Service Module<br>(iSM) embedded       | No              | Yes             | No                | Yes               | No                              | Yes                             | No                   | Yes                  |
| iSM to inband alert forwarding to consoles   | No              | Yes             | No                | Yes               | No                              | Yes                             | No                   | Yes                  |
| Crash screen capture                         | No              | No              | Yes               | Yes               | Yes                             | Yes                             | Yes                  | Yes                  |
| Crash video capture                          | No              | No              | No                | No                | No                              | No                              | Yes                  | Yes                  |
| Boot capture                                 | No              | No              | No                | No                | No                              | No                              | Yes                  | Yes                  |
| Manual reset for iDRAC—<br>LCD ID button     | Yes             | Yes             | Yes               | Yes               | Yes                             | Yes                             | Yes                  | Yes                  |
| Remote reset for iDRAC—<br>requires iSM      | Yes             | Yes             | Yes               | Yes               | Yes                             | Yes                             | Yes                  | Yes                  |
| Virtual NMI                                  | Yes             | Yes             | Yes               | Yes               | Yes                             | Yes                             | Yes                  | Yes                  |
| OS watchdog                                  | Yes             | Yes             | Yes               | Yes               | Yes                             | Yes                             | Yes                  | Yes                  |
| SupportAssist Report—<br>embedded            | Yes             | Yes             | Yes               | Yes               | Yes                             | Yes                             | Yes                  | Yes                  |
| System Event Log                             | Yes             | Yes             | Yes               | Yes               | Yes                             | Yes                             | Yes                  | Yes                  |

| Features                                            | iDRAC8<br>Basic | iDRAC9<br>Basic | iDRAC8<br>Express | iDRAC9<br>Express | iDRAC8<br>Express for<br>Blades | iDRAC9<br>Express<br>for Blades | iDRAC8<br>Enterprise | iDRAC9<br>Enterprise |
|-----------------------------------------------------|-----------------|-----------------|-------------------|-------------------|---------------------------------|---------------------------------|----------------------|----------------------|
| Lifecycle Log                                       | Yes             | Yes             | Yes               | Yes               | Yes                             | Yes                             | Yes                  | Yes                  |
| Enhanced logging in the<br>Lifecycle controller log | Yes             | Yes             | Yes               | Yes               | Yes                             | Yes                             | Yes                  | Yes                  |
| Work notes                                          | Yes             | Yes             | Yes               | Yes               | Yes                             | Yes                             | Yes                  | Yes                  |
| Remote Syslog                                       | No              | No              | No                | No                | No                              | No                              | Yes                  | Yes                  |
| License management                                  | Yes             | Yes             | Yes               | Yes               | Yes                             | Yes                             | Yes                  | Yes                  |
| Improved customer experien                          | ce              |                 |                   |                   |                                 |                                 |                      |                      |
| iDRAC -Faster processor, more memory                | No              | Yes             | No                | Yes               | No                              | Yes                             | No                   | Yes                  |
| GUI rendered in HTML5                               | No              | Yes             | No                | Yes               | No                              | Yes                             | No                   | Yes                  |
| Add BIOS configuration to iDRAC GUI                 | No              | Yes             | No                | Yes               | No                              | Yes                             | No                   | Yes                  |
| iDRAC support for SW<br>RAID licensing              | No              | Yes             | No                | Yes               | No                              | Yes                             | No                   | Yes                  |

### Agent-free management

As Dell EMC PowerEdge servers have embedded server lifecycle management, in many cases, there is no need to install an OpenManage systems management software agent into the operating system of a Dell EMC PowerEdge server. This greatly simplifies and streamlines the management footprint.

### Agent-based management

Most systems management solutions require pieces of software, called agents, to be installed on each node in order to be managed within the IT environment. Additionally, the same agent is often used as a local interface into the hardware health and may be accessed remotely as a management interface, typically referred to as a one-to-one interface. For customers that continue to use agent-based solutions, Dell EMC provides OpenManage Server Administrator.

### **Dell EMC consoles**

The central console in a systems management solution is often referred to as the one-to-many console. The central console provides a rapid view and insight into the overall health of all systems in the IT environment. The Dell EMC systems management portfolio includes several powerful consoles, depending upon your needs, including the following:

#### OpenManage Enterprise

OpenManage Enterprise is the next generation of OpenManage Essentials. It simplifies, centralizes, and automates the full span of server lifecycle management activities. It helps in discovery, configuration, deployment, updates, and remediation. These tasks are performed within a single console that unifies management of tower, rack, and modular platforms. OpenManage Enterprise helps in standardizing and supporting IT management policies and practices.

The OpenManage Enterprise console simplifies and strengthens the current capability of OpenManage Essentials in the following areas:

- · Reduced time and effort that is required to manage small and large-scale IT environments using HTML5 GUI
- Simplified GUI workflow to provide a single management layer that unifies the management of PowerEdge tower, rack, and modular platforms
- Packaged and delivered as virtual appliance and supports ESXi, HyperV, and KVM
- · Redesigned architecture on CentOS with the PostgreSQL database. Operating system and database license are no longer required
- · Centralized user management with role-based access control
- Enabled with customer automation and solution integration using Northbound API
- Enhanced policy-driven management

For more information, see www.dell.com/support/article/sln310714

#### OpenManage Mobile

OpenManage Mobile(OMM) is a software application that enables easy, convenient, and secure monitoring and management of PowerEdge servers remotely, or at-the-server. With OpenManage Mobile, IT Administrators can securely perform several data center monitoring and remediation tasks using an Android or iOS mobile device. The OpenManage Mobile app is available as a free software download from the Apple Store and the Google Play Store.

OMM can also monitor and manage PowerEdge servers through a OpenManage Enterprise or Essentials console or by directly accessing the server's iDRAC.

The OpenManage Enterprise or Essentials console can be accessed through OpenManage Mobile over a secure IP network. This enables you to monitor all devices managed by OpenManage Enterprise or Essentials such as Dell EMC servers, storage, networking, firewall, and supported third party devices.

If you are remote, you can access iDRAC over a secure IP network.

Key Features of OpenManage Mobile (When connected through OpenManage Enterprise or Essentials console):

- · Connect to multiple servers which have OpenManage Enterprise installed, from a single mobile device.
- · Connect to multiple servers individually through the iDRAC interface.
- · Receive critical alert notification on your mobile device as they arrive into your OpenManage Enterprise management console.
- · Acknowledge, forward, and delete alerts from your mobile device.
- · Browse through device details, firmware inventory, and event logs of individual systems.
- · Perform several server management functions such as power-on, power cycle, reboot, and shutdown from the mobile application.

Key Features of OpenManage Mobile (When connected through iDRAC):

- Connect to legacy PowerEdge servers remotely. For more information, see OpenManage Mobile compatibility matrix at dell.com/ support
- · Access rack, tower and modular servers through Quick Sync 2 modules or Quick Sync bezels as applicable.
- · Assign IP address, change credentials, and update common BIOS attributes for Bare Metal Configuration
- · Configure one server manually, or multiple servers simultaneously through a template.
- Browse server details, health status, hardware & firmware inventory, networking details, and System Event or LC logs. Share this
  information easily with other IT Administrators.
- Access SupportAssist reports, Last Crash screen and video (For more information, see OpenManage Mobile compatiblity matrix at dell.com/support)
- · Access Virtual Console (and reduce the need for crash carts).
- · Power On, Shut down, or Reboot your server from anywhere.
- · Run any RACADM command

#### **OpenManage Power Center**

OpenManage Power Center is a one-to-many application that can read power usage and thermal readings information from Dell EMC servers, Power Distribution Units (PDU), and Uninterruptible Power Supplies (UPS). It can aggregate this information into rack, row, and room-level views. On servers with iDRAC Enterprise license, you can also cap or throttle the power consumption. You may need to set power caps to reduce the power consumption due to external events such as brownouts or failures of data-center cooling devices. You can also use power capping to safely increase the numbers of servers in a rack to match the power that is provisioned for that rack.

For more information, see OpenManage Power Center User's Guide available at **Dell.com/openmanagemanuals**.

# Dell EMC OpenManage systems management tools, utilities and protocols

Dell EMC OpenManage systems management tools and utilities consist of the following:

#### **Dell EMC Repository Manager:**

Dell EMC Repository Manager (DRM) is an application that helps you to:

- · Identify the updates that are relevant to the systems in your data center.
- · Identify and notify when updates are available.
- · Package the updates into different deployment format.

To automate the creation of baseline repositories, DRM provides advanced integration capabilities with iDRAC/LC, OpenManage Essentials, Chassis Management Controller, OpenManage Integration for VMware vCenter and OpenManage Integration for Microsoft System Center (OMIMSSC). Also, DRM packages updates into custom catalogs that can be used for deployment.

Dell EMC Repository Manager can create the following deployment tools:

· Custom catalogs

- · Lightweight deployment pack
- · Bootable Linux ISO
- · Custom Server Update Utility (SUU)

For more information, see Dell EMC Repository Manager User's Guide available at Dell.com/support/manuals.

#### **Dell Update Packages**

Dell Update Packages (DUP) is a self-contained executable supported by Microsoft Windows or Linux that updates a component on a server and applications like OMSA, iSM, and DSET.

DUPs can be executed in GUI or in CLI mode.

For more information, see Dell EMC Update Packages User's Guide available at www.delltechcenter.com/DSU.

#### Dell Remote Access Controller Administration (RACADM) CLI

The RACADM command-line utility provides a scriptable interface to perform inventory, configuration, update, and health status check of PowerEdge servers. RACADM operates in multiple modes:

- $\cdot$  Local supports running RACADM commands from the managed server's operating system.
- · SSH or Telnet known as Firmware RACADM; is accessible by logging in to iDRAC using SSH or Telnet
- · Remote supports running RACADM commands from a remote management station such as a laptop or desktop.

RACADM is supported by the iDRAC with Lifecycle Controller and by the Chassis Management Controller of the M1000e, VRTX and FX2 modular systems. Local and Remote RACADM is supported on Windows Server, Windows clients, and on Red Hat, SuSe and Ubuntu Linux

For more information, see the RACADM Command Line Reference Guide for iDRAC and CMC available at Dell.com/support/manuals.

#### iDRAC with Lifecycle Controller Embedded Management APIs

iDRAC with Lifecycle Controller provides a range of standards-based applications programming interfaces (APIs) that enable scalable and automated management of PowerEdge servers. Standard systems management APIs have been developed by organizations such as the Institute of Electrical and Electronics Engineers (IEEE) and Distributed Management Task Force (DMTF). These APIs are widely used by commercial systems management products and by custom programs and scripts developed by IT staff to automate management functions such as discovery, inventory, health status checking, configuration, update, and power management. The APIs supported by iDRAC with Lifecycle Controller include:

- Redfish In 2015, the DMTF Scalable Platforms Management Forum published Redfish, an open industry-standard specification and schema designed to meet the needs of IT administrators for simple, modern, and secure management of scalable platform hardware. Dell is a key contributor to the Redfish standard, acting as co-chair of the SPMF, promoting the benefits of Redfish, and working to deliver those benefits within industry-leading systems management solutions. Redfish is a next generation management standard using a data model representation inside a hypermedia RESTful interface. The data model is defined in terms of a standard, machine-readable schema, with the payload of the messages expressed in JSON and the OData v4 protocol.
- WSMan The Web Services For Management (WSMan) API, first published by the DMTF in 2008, is the most mature and robust API provided by iDRAC with Lifecycle Controller. WSMan uses a Simple Object Access Protocol (SOAP) with data modeled using the Common Information Model. WSMan provides interoperability between management applications and managed resources, and identifies a core set of web service specifications and usage requirements that expose a common set of operations central to all systems management.
- IPMI The Intelligent Platform Management Interface (IPMI) is a message-based, hardware-level interface specification that can
  operate over both LAN and serial interfaces. IPMI is supported broadly by server vendors, systems management solutions, and open
  source software.
- SNMP The Simple Network Management Protocol (SNMP) helps in standardizing the management of network devices. SNMP
  allows commercial management consoles created for monitoring network switches and routers to also monitor X86 severs. SNMP is
  primarily used to deliver event messages to alert administrators of problems on their systems but can also be used to discover,
  inventory and configure servers.

To assist automating system management tasks and simplify API integration, Dell provides PowerShell and Python libraries and script examples utilizing the WSMan interface. The iDRAC with LC pages of Dell Techcenter offer a library of technical white papers detailing the use of the embedded management APIs. For more information, see delltechcenter.com/iDRAC and delltechcenter.com/LC.

### Integration with third-party consoles

Dell EMC OpenManage provides integration with several leading third-party consoles, including:

#### OpenManage Integration Suite for Microsoft System Center

The combination of Dell OpenManage Integration Suite and Microsoft System Center simplifies and enhances deployment, configuration, monitoring and updating of Dell servers and storage in physical and virtual environments. Our agent-free and agent-based plug-ins deliver a unique level of integration and efficiency when managing Dell hardware within a System Center environment.

The OpenManage Integration Suite for Microsoft System Center includes: Dell Server and Storage Management Packs for System Center Operations Manager (SCOM); Dell Server Deployment Packs and Update Catalogs for System Center Configuration Manager (SCCM); and tools for optimizing management of Dell PowerEdge servers in virtual environments using System Center Virtual Machine Manager (SCVMM).

#### OpenManage Integration for VMware vCenter

The OpenManage Integration for VMware vCenter allows you to monitor, provision, and manage PowerEdge server hardware and firmware. You can perform these tasks through a dedicated Dell menu that can be accessed directly through the VMware vCenter console. OMIVV also allows granular control and reporting for the hardware environment using the same role-based access control model as vCenter. The OpenManage Management Pack for vRealize Operations Manager is available with OMIVV v4.0 onwards. This helps in checking hardware health and alerting into vRealize operations, which also includes dashboard and reporting on the server environment.

You can manage and monitor Dell hardware within the virtualized environment

- · Alerting and monitoring environment for servers and chassis
- · Monitoring and reporting for servers and chassis
- · Updating firmware on servers
- · Deploying enhanced options

For more information, see delltechcenter.com/omivv

NOTE: The Dell EMC Repository Manager integrates with OpenManage Integration for VMware vCenter. The Dell EMC Repository Manager provides advanced functionality, simplifies the discovery, and deployment of new updates.

#### **BMC Software**

Dell EMC and BMC Software work together to simplify IT by ensuring tight integration between Dell EMC server, storage, and network management functionality and the BMC Software process and data center automation products.

# OpenManage connections with third-party consoles

Dell EMC OpenManage Connections gives you an easy path to adding support for third-party devices, so you can continue to use your existing management tools while easily adding Dell EMC server systems to your existing IT environment. Integrate new systems at your own pace. Manage new Dell EMC servers and storage with your legacy management tools, while extending the useful life of your existing resources. With OpenManage Connections you can add monitoring and troubleshooting of Dell EMC assets to your IT infrastructure.

- · OpenManage Connection for Nagios Core and Nagios XI
- · OpenManage Connection for HPE Operations Manager i (OMi)

For more information on these OpenManage Connections, visit Dell.com/openmanage.

### Dell EMC server management operations

Dell EMC OpenManage systems management is centered on automating the server management lifecycle — deploy, update, monitor and maintain. To manage an infrastructure properly and efficiently, you must perform all of these functions easily and quickly. iDRAC9 with Lifecycle Controller technology provides you with these intelligent capabilities embedded within the server infrastructure. This allows you to invest more time and energy on business improvements and less on maintenance.

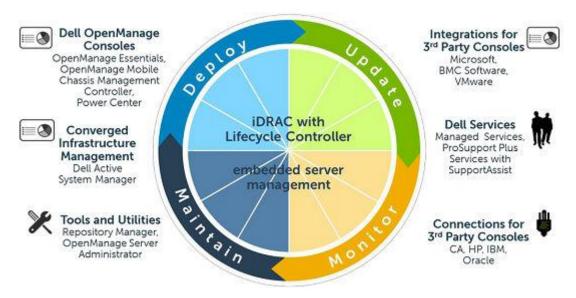

Figure 13. Systems management server lifecycle

Table 15. One-to-one and one-to-many operations

| Operation | One-to-one                                                                                                    | One-to-many                                                                                                    |
|-----------|----------------------------------------------------------------------------------------------------|----------------------------------------------------------------------------------------------------|
| Deploy    | <ul><li>Lifecycle Controller GUI</li><li>DTK</li></ul>                                                                                                    | <ul> <li>OpenManage Integration for VMware vCenter</li> <li>OpenManage Integration for BMC BladeLogic</li> <li>OpenManage Integration for Microsoft System Center Configuration Manager</li> </ul>                                                                            |
| Update    | <ul> <li>iDRAC9 with Lifecycle Controller</li> <li>Repository Manager</li> <li>DUP</li> <li>SUU</li> <li>OpenManage Integration for VMware vCenter</li> </ul> | <ul> <li>Dell EMC OpenManage Essentials</li> <li>OpenManage Integration for Microsoft System<br/>Center Configuration Manager</li> </ul>                                                                                                    |
| Monitor   | <ul><li>iDRAC9 with Lifecycle Controller</li><li>OMSA</li></ul>                                                                                               | <ul> <li>Dell EMC OpenManage Essentials</li> <li>Dell EMC OpenManage Power Center</li> <li>OpenManage Integration for VMware vCenter</li> <li>OpenManage Integration for Microsoft System Center Operations Manager</li> </ul>                                                |
| Maintain  | <ul> <li>iDRAC9 with Lifecycle Controller</li> <li>IPMI</li> </ul>                                                                                            | <ul> <li>Lifecycle Controller Remote Services Remediate<br/>and replace parts:</li> <li>OpenManage Integration for Microsoft System<br/>Center Virtual Machine Manager (SCVMM)</li> <li>Server Pro Management Pack and Lifecycle<br/>Controller Integration (DLCI)</li> </ul> |

For additional detailed information on Dell EMC systems management portfolio, visit Dell.com/OpenManage.

# Appendix A. Additional specifications

#### Topics:

- Chassis dimensions
- · Video specifications
- · USB
- Power supply specifications
- · Environmental specifications

#### **Chassis dimensions**

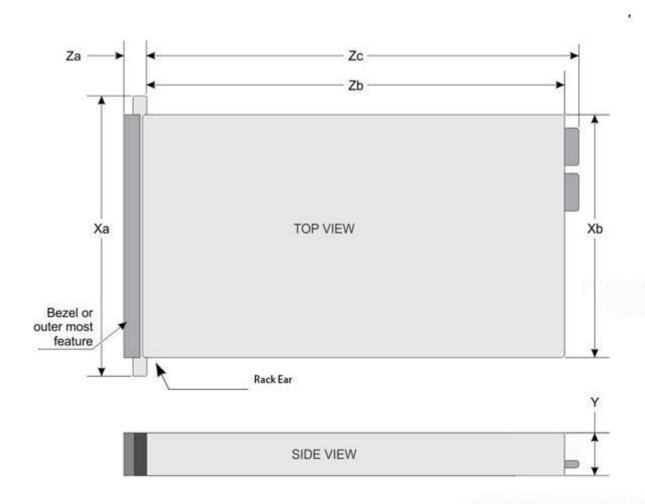

Figure 14. Chassis dimensions for PowerEdge R640

Table 16. Dimensions

| System         | Xa       | Xb       | Y       | Za—with<br>bezel | Za—without<br>bezel | Zb*       | Zc        |
|----------------|----------|----------|---------|------------------|---------------------|-----------|-----------|
| 4 x 3.5 inches | 482.0 mm | 434.0 mm | 42.8 mm | 35.84 mm         | 22.0 mm             | 733.82 mm | 772.67 mm |
| Or             |          |          |         |                  |                     |           |           |

| System          | Xa             | Xb             | Y             | Za—with<br>bezel | Za—without<br>bezel | Zb*            | Zc                |
|-----------------|----------------|----------------|---------------|------------------|---------------------|----------------|-------------------|
| 10 x 2.5 inches | (18.97 inches) | (17.08 inches) | (1.68 inches) | (1.41 inches)    | (0.87 inches)       | (29.61 inches) | (30.42<br>inches) |
| 8 x 2.5 inches  | 482.0 mm       | 434.0 mm       | 42.8 mm       | 35.84 mm         | 22.0 mm             | 683.05 mm      | 721.91 mm         |
|                 | (18.97 inches) | (17.08 inches) | (1.68 inches) | (1.41 inches)    | (0.87 inches)       | (26.89 inches) | (28.42<br>inches) |

#### Table 17. Chassis weight

| Configuration     | Maximum Weight |
|-------------------|----------------|
| 4 x 3.5 inch HDD  | 21.1 Kilograms |
| 8 x 2.5 inch HDD  | 19.5 Kilograms |
| 10 x 2.5 inch HDD | 21.9 Kilograms |

### **Video specifications**

The PowerEdge R640 systems support integrated Matrox G200eW3 graphics card with 4 MB SPI capacity.

Table 18. Supported video resolution options

| Resolution  | Refresh rate—Hz | Color depth—bits |
|-------------|-----------------|------------------|
| 1024 x 768  | 60              | 8, 16, 32        |
| 1280 x 800  | 60              | 8, 16, 32        |
| 1280 x 1024 | 60              | 8, 16, 32        |
| 1360 x 768  | 60              | 8, 16, 32        |
| 1440 x 900  | 60              | 8, 16, 32        |
| 1600 x 900  | 60              | 8, 16, 32        |
| 1600 x 1200 | 60              | 8, 16, 32        |
| 1680 x 1050 | 60              | 8, 16, 32        |
| 1920 x 1080 | 60              | 8, 16, 32        |
| 1920 x 1200 | 60              | 8, 16, 32        |

#### **USB**

Front, rear, and internal USB ports are included in the base system for R640. Rear and internal ports support up to USB 3.0, while front ports support USB 2.0. The R640 offers an option that adds an additional USB 3.0 port to the front of the chassis. The USB module cable connects to the internal USB port on the planar and the default internal moves closer to the front of the chassis

The front USB 3.0 port option is not available on the 4 x 3.5 -inch or 10 x 2.5 -inch storage configurations.

### **Power supply specifications**

The PowerEdge R640 systems support up to two AC or DC power supply units (PSUs).

Table 19. PSU specifications

| PSU      | Class    | Heat dissipation<br>—maximum | Frequency | Voltage                      | Current     |
|----------|----------|------------------------------|-----------|------------------------------|-------------|
| 495 W AC | Platinum | 1908 BTU/hr                  | 50/60 Hz  | 100–240 V AC,<br>autoranging | 6.5 A – 3 A |

| PSU                                                       | Class    | Heat dissipation<br>—maximum | Frequency | Voltage                      | Current      |
|-----------------------------------------------------------|----------|------------------------------|-----------|------------------------------|--------------|
| 750 W AC                                                  | Platinum | 2891 BTU/hr                  |           | 100–240 V AC, autoranging    | 10 A – 5 A   |
| 750 W AC                                                  | Titanium | 2843 BTU/hr                  |           | 200–240 V AC, autoranging    | 5 A          |
| 750 W Mixed<br>Mode HVDC—<br>for China only               | Platinum | 2891 BTU/hr                  |           | 100–240 V AC,<br>autoranging | 10 A – 5 A   |
| 1100 W AC                                                 | Platinum | 4100 BTU/hr                  |           | 100–240 V AC, autoranging    | 12 A – 6.5 A |
| 1100 W Mixed<br>Mode HVDC—<br>for China and<br>Japan only | Platinum | 4100 BTU/hr                  |           | 100–240 V AC,<br>autoranging | 12 A - 6.5 A |
| 1600 W AC                                                 | Platinum | 6000 BTU/hr                  |           | 100–240 V AC,<br>autoranging | 10 A         |

#### Table 20. PSU specifications

| PSU                                                   | Class | Heat dissipation—<br>maximum | Frequency | Voltage                       | Current       |
|-------------------------------------------------------|-------|------------------------------|-----------|-------------------------------|---------------|
| 750 W Mixed Mode HVDC<br>—for China only              | NA    | 2891 BTU/hr                  | 50/60 Hz  | 240 V DC,<br>autoranging      | 4.5 A         |
| 1100 W DC                                             | NA    | 4416 BTU/hr                  |           | -(48-60) V DC,<br>autoranging | 32 A          |
| 1100 W Mixed Mode<br>HVDC—for China and<br>Japan only | NA    | 4100 BTU/hr                  |           | 200–380 V DC,<br>autoranging  | 6.4 A – 3.2 A |

NOTE: Heat dissipation is calculated using the PSU wattage rating.

NOTE: This system is also designed to connect to the IT power systems with a phase-to-phase voltage not exceeding 230 V.

## **Environmental specifications**

See Dell EMC PowerEdge R640 Installation and Service Manual on Dell.com/Support/Manuals for detailed environmental specifications.

# Appendix B. Standards compliance

The system conforms to the following industry standards.

Table 21. Industry standard documents

| Standard                                                                   | URL for information and specifications                                 |
|----------------------------------------------------------------------------|------------------------------------------------------------------------|
| <b>ACPI</b> Advance Configuration and Power Interface Specification, v2.0c | acpi.info                                                              |
| Ethernet IEEE 802.3-2005                                                   | standards.ieee.org/getieee802/802.3.html                               |
| <b>HDG</b> Hardware Design Guide Version 3.0 for Microsoft Windows Server  | microsoft.com/whdc/system/platform/pcdesign/desguide/<br>serverdg.mspx |
| IPMI Intelligent Platform Management Interface, v2.0                       | intel.com/design/servers/ipmi                                          |
| DDR4 Memory DDR4 SDRAM Specification                                       | jedec.org/standards-documents/docs/jesd79-4.pdf                        |
| PCI Express PCI Express Base Specification Rev. 2.0 and 3.0                | pcisig.com/specifications/pciexpress                                   |
| PMBus Power System Management Protocol Specification, v1.2                 | pmbus.info/specs.html                                                  |
| SAS Serial Attached SCSI, v1.1                                             | t10.org                                                                |
| SATA Serial ATA Rev. 2.6; SATA II, SATA 1.0a Extensions, Rev. 1.2          | sata-io.org                                                            |
| SMBIOS System Management BIOS Reference Specification, v2.7                | dmtf.org/standards/smbios                                              |
| <b>TPM</b> Trusted Platform Module Specification, v1.2 and v2.0            | trustedcomputinggroup.org                                              |
| <b>UEFI</b> Unified Extensible Firmware Interface Specification, v2.1      | uefi.org/specifications                                                |
| USB Universal Serial Bus Specification, Rev. 2.0                           | usb.org/developers/docs                                                |
|                                                                            |                                                                        |

## **Appendix C Additional resources**

Table 22. Additional resources

| Resource                                | Description of contents                                                                                                    | Location                        |
|-----------------------------------------|----------------------------------------------------------------------------------------------------|---------------------------------|
| Installation and Service Manual         | This manual, available in PDF format, provides the following information:                                                                                                    | Dell.com/Support/Manuals        |
|                                         | <ul> <li>Chassis features</li> <li>System Setup program</li> <li>System messages</li> <li>System codes and indicators</li> <li>System BIOS</li> <li>Remove and replace procedures</li> <li>Troubleshooting</li> <li>Diagnostics</li> <li>Jumpers and connectors</li> </ul> |                                 |
| Getting Started Guide                   | This guide ships with the system, and is also available in PDF format. This guide provides the following information:                                                                                                    | Dell.com/Support/Manuals        |
|                                         | <ul><li>Initial setup steps</li><li>Key system features</li><li>Technical specifications</li></ul>                                                                                                    |                                 |
| Rack Installation Instructions          | This document ships with the rack kits, and provides instructions for installing a server in a rack.                                                                                                    | Dell.com/Support/Manuals        |
| Information Update                      | This document ships with the system, is also available in PDF format online, and provides information on system updates.                                                                                                    | Dell.com/Support/Manuals        |
| System Information Label                | The system information label documents the system board layout and system jumper settings. Text is minimized due to space limitations and translation considerations. The label size is standardized across platforms.                                                     | Inside the system chassis cover |
| Quick Resource Locator (QRL)            | This code on the chassis can be scanned by a phone application to access additional information and resources for the server, including videos, reference materials, service tag information, and Dell EMC contact information.                                            | Inside the system chassis cover |
| Energy Smart Solution Advisor<br>(ESSA) | The Dell EMC online ESSA enables easier and more meaningful estimates to help you determine the most efficient configuration possible. Use ESSA to calculate the power consumption of your hardware, power infrastructure, and storage.                                    | Dell.com/calc                   |

## Appendix D. Support and deployment services

# ProDeploy Enterprise Suite and Residency Services

ProDeploy Enterprise Suite gets your server out of the box and into optimized production - fast. Our elite deployment engineers with broad and deep experience utilizing best-in-class processes along with our established global scale can help you around the clock and around the globe. From simple to the most complex server installations and software integration, we take the guess work and risk out of deploying your new server technology. Who's better suited to implement the latest Dell EMC servers than the Dell EMC elite deployment engineers who do it every day?

|            |                                                                                  | Basic<br>Deployment | ProDeploy | ProDeploy<br>Plus |
|------------|----------------------------------------------------------------------------------|---------------------|-----------|-------------------|
|            | Single point of contact for project management                                   |                     |           | In-region         |
| Pre-       | Site readiness review                                                            |                     |           | •                 |
| deployment | Implementation planning                                                          |                     | •         | •                 |
| deployment | Technology Service Manager (TSM) engagement for ProSupport Plus entitled devices |                     |           | •                 |
|            | Deployment service hours                                                         | Business hours      | 24x7      | 24x7              |
|            | Onsite hardware installation*                                                    | •                   |           | •                 |
| Deployment | Packaging materials disposal                                                     | •                   |           | •                 |
|            | Install and configure system software                                            |                     | 0/        | Onsite            |
| E:         | Project documentation with knowledge transfer                                    |                     | •         |                   |
|            | Deployment verification                                                          |                     | •         | •                 |
| Post-      | Configuration data transfer to Dell EMC technical support                        |                     |           | •                 |
| deployment | 30-days of post-deployment configuration assistance                              |                     |           | 3.0               |
|            | Training credits for Dell EMC Education Services                                 |                     |           | •                 |

Figure 15. ProDeploy Enterprise Suite capabilities

(i) NOTE: Hardware installation not applicable on selected software products.

#### **ProDeploy Plus**

From beginning to end, ProDeploy Plus provides the skill and scale needed to successfully execute demanding deployments in today's complex IT environments. Certified Dell EMC experts start with extensive environmental assessments and detailed migration planning and recommendations. Software installation includes set up of most versions of Dell EMC SupportAssist and OpenManage system management utilities. Post-deployment configuration assistance, testing, and product orientation help you rest easy knowing your systems have been deployed and integrated by the best.

#### **ProDeploy**

ProDeploy provides full service installation and configuration of both server hardware and system software by certified deployment engineers including set up of leading operating systems and hypervisors as well as most versions of Dell EMC SupportAssist and OpenManage system management utilities. To prepare for the deployment, we conduct a site readiness review and implementation planning. System testing, validation and full project documentation with knowledge transfer complete the process. We focus on getting you up and running so you can focus on your business and prepare for whatever comes next.

#### **Basic Deployment**

Basic Deployment delivers worry-free professional installation by experienced technicians who know Dell EMC servers inside and out.

#### **Residency Services**

Residency helps customers transition to new capabilities quickly through on-site or remote Dell EMC experts whose priorities and time you control. Residency experts can provide post implementation management and knowledge transfer related to a new technology acquisition or day-to-day operational management of the IT infrastructure.

#### **Deployment services**

Deployment services details and exceptions can be found in service description documents at the Enterprise Configuration and Deployment pageon Dell.com.

#### **Remote Consulting Services**

When you are in the final stages of your PowerEdge server implementation, you can rely on Dell EMC Remote Consulting and our certified technical experts to help you optimize your configuration with best practices for your software, virtualization, server, storage, networking, and systems management.

#### **Data Migration Service**

Protect your business and data with our single point of contact to manage your data migration project. Your project manager will work with our experienced team of experts to create a plan using industry-leading tools and proven processes based on global best practices to migrate your existing files and data, so your business system get up and running quickly and smoothly.

#### **ProSupport Enterprise Suite**

With Dell EMC ProSupport Services, we can help you keep your operation running smoothly, so you can focus on running your business. We will help you maintain peak performance and availability of your most essential workloads. Dell EMC ProSupport is a suite of support services that enable you to build the solution that is right for your organization. Choose support models based on how you use technology and where you want to allocate resources. From the desktop to the data center, address everyday IT challenges, such as unplanned downtime, mission-critical needs, data and asset protection, support planning, resource allocation, software application management and more. Optimize your IT resources by choosing the right support model.

#### **ProSupport Plus**

Optimize your critical systems and free up staff to innovate the business. ProSupport Plus provides an assigned Technology Service Manager and access to senior technical engineers that quickly diagnose issues and provide personalized guidance to avoid problems before they ever impact your business.

#### **ProSupport**

Keep your hardware and software running smoothly with 24x7 access to technology engineers as well as proactive and preventive technologies to help you get ahead of issues.

# **ProSupport One for Data Center**

Get a tailored, personalized support experience for your large IT environment, including an assigned service account management expert as well as flexible parts and labor options.

Figure 16. ProSupport Enterprise Suite

#### **ProSupport Plus**

When you purchase PowerEdge servers, we recommend ProSupport Plus, our proactive and preventative support, for business-critical systems. ProSupport Plus provides all the benefits of ProSupport, plus the following:

- · An assigned Technology Service Manager who knows your business and your environment
- · Access to senior ProSupport engineers for faster issue resolution
- Personalized, preventive recommendations based on analysis of support trends and best practices from across the Dell EMC customer base to reduce support issues and improve performance
- · Predictive analysis for issue prevention and optimization enabled by SupportAssist
- Proactive monitoring, issue detection, notification and automated case creation for accelerated issue resolution enabled by SupportAssist
- · On-demand reporting and analytics-based recommendations enabled by SupportAssist and TechDirect

#### **ProSupport**

Our ProSupport service offers highly trained experts around the clock and around the globe to address your IT needs. We will help you minimize disruptions and maximize availability of your PowerEdge server workloads with:

- · 24x7x365 access to certified hardware and software experts
- · Collaborative 3rd party support
- · Hypervisor and OS support
- Consistent level of support available for Dell EMC hardware, software and solutions
- · Onsite parts and labor response options including next business day or four-hour mission critical

#### **ProSupport One for Data Center**

ProSupport One for Data Center offers flexible site-wide support for large and distributed data centers with more than 1,000 assets. This offering is built on standard ProSupport components that leverage our global scale but are tailored to your company's needs. While not for everyone, it offers a truly unique solution for Dell EMC's largest customers with the most complex environments.

- · Team of assigned Technology Services Managers with remote, on-site options
- · Assigned ProSupport One technical and field engineers who are trained on your environment and configurations
- · On-demand reporting and analytics-based recommendations enabled by SupportAssist and TechDirect
- · Flexible on-site support and parts options that fit your operational model
- · A tailored support plan and training for your operations staff

|                                                | ProSupport                               | ProSupport<br>Plus                       | ProSupport One for Data Center |
|------------------------------------------------|------------------------------------------|------------------------------------------|--------------------------------|
| Remote technical support                       | 24x7                                     | 24x7                                     | 24x7                           |
| Parts and labor response options               | Next business day<br>or Mission Critical | Next business day<br>or Mission Critical | Flexible                       |
| Automated issue detection and case creation    |                                          | •                                        | •                              |
| Self-service case initiation and management    |                                          | •                                        |                                |
| Hypervisor and OS support.                     |                                          |                                          | •                              |
| Priority access to specialized support experts |                                          |                                          |                                |
| Designated Technology Service Manager          |                                          |                                          |                                |
| Personalized assessments and recommendations   |                                          | •                                        | •                              |
| On-demand support and utilization reports      |                                          | •                                        |                                |
| Systems Maintenance guidance                   |                                          | Semiannual                               | Optional                       |
| Designated technical and field support teams   |                                          |                                          | •                              |

Figure 17. Enterprise Support feature comparison

#### **Support Technologies**

Powering your support experience with predictive, data-driven technologies.

#### **SupportAssist**

The best time to solve a problem is before it happens. The automated proactive and predictive technology SupportAssist\* helps reduce steps and time to resolution, often detecting issues before they become a crisis. Benefits include:

- · Value SupportAssist is available to all customers at no additional charge.
- · Improve productivity replace manual, high-effort routines with automated support.
- · Accelerate time to resolution receive issue alerts, automatic case creation and proactive contact from Dell EMC experts.
- Gain insight and control optimize enterprise devices with on-demand ProSupport Plus reporting in TechDirect and get predictive issue detection before the problem starts.

SupportAssist is included with all support plans but features vary based on service level agreement.

|                                                                   | Basic<br>Hardware<br>Warranty | ProSupport | ProSupport<br>Plus |
|-------------------------------------------------------------------|-------------------------------|------------|--------------------|
| Automated issue detection and system state information collection | •                             | •          | •                  |
| Proactive, automated case creation and notification               |                               | •          | •                  |
| Predictive issue detection for failure prevention                 |                               |            | •                  |
| Recommendation reporting available on-demand in TechDirect        |                               |            | •                  |

Figure 18. SupportAssist model

Get started at Dell.com/SupportAssist

#### **TechDirect**

Boost your IT teams productivity when supporting Dell EMC systems. With over 1.4 million self-dispatches processed each year, TechDirect has proven its effectiveness as a support tool. You can:

- · Self-dispatch replacement parts
- · Request technical support
- · Integrate APIs into your help desk

Or, access all your Dell EMC certification and authorization needs. Train your staff on Dell EMC products as TechDirect allows you to:

- · Download study guides
- · Schedule certification and authorization exams
- · View transcripts of completed courses and exams

Register at techdirect.dell.com

#### Additional professional services

#### **Dell Education Services**

Dell Education Services offers the PowerEdge server training courses designed to help you achieve more with your hardware investment. The curriculum is designed in conjunction with the server development team, as well as Dell EMC's technical support team, to ensure that the training delivers the information and practical, hands-on skills you and your team need to confidently manage and maintain your Dell EMC server solution. To learn more or register for a class today, visit LearnDell.com/Server.

# Dell EMC Global Infrastructure Consulting Services

Dell EMC Global Infrastructure Consulting Services use skilled solution architects, innovative tools, automated analysis and Dell EMC's intellectual property to give rapid insight into the root causes of unnecessary complexity. We seek better answers than traditional service models, and our strategy is to help quickly identify high-impact, short-duration projects that deliver return on investment (ROI) and free

up resources. The results are practical, action-oriented plans with specific, predictable, measurable outcomes. From data center optimization to server virtualization to systems management, our consulting services can help build a more efficient enterprise.

### **Dell EMC Managed Services**

Dell EMC Managed Services are a modular set of lifecycle services designed to help you automate and centrally configure, deploy, and manage your day-to-day data center operations. These services extend your existing on-premise IT infrastructure with off-premise cloud services designed to better address challenges with mobility, highly distributed organizations, security, compliance, business continuity, and disaster preparedness.